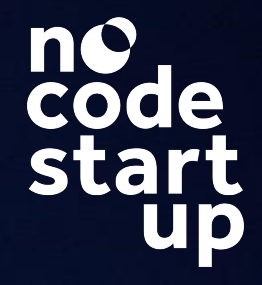

### **Modelagem de Dados e SQL**

O Guia Oficial de como estruturar o Banco de Dados do seu aplicativo

#### **Modelagem de Dados**

1. Fundamentos Banco de Dados SQL e NoSQL

2. Modelagem de Banco de Dados (na prática!)

2.1 Modelo Conceitual

2.2 Modelo Lógico

2.3 Modelo Físico

3. Modelagem dentro de uma Plataforma Nocode

3.1 Banco de Dados Bubble

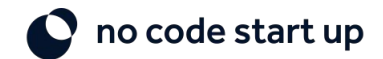

#### **O que vamos aprender**

Modelagem Banco de Dados

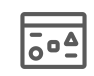

**Fundamentos Essenciais** Banco de Dados SQL e NoSQL

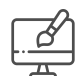

**Modelagem de Banco de Dados do Zero**

Metodologia passo a passo para modelagem

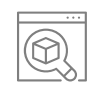

**Modelo Conceitual**

Entendimento do negócio e relações entre dados

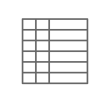

#### **Modelo Lógico**

Construção dos schemas e relações na prática

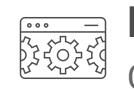

**Modelo Físico** Criação do banco de dados no Bubble io (prático)

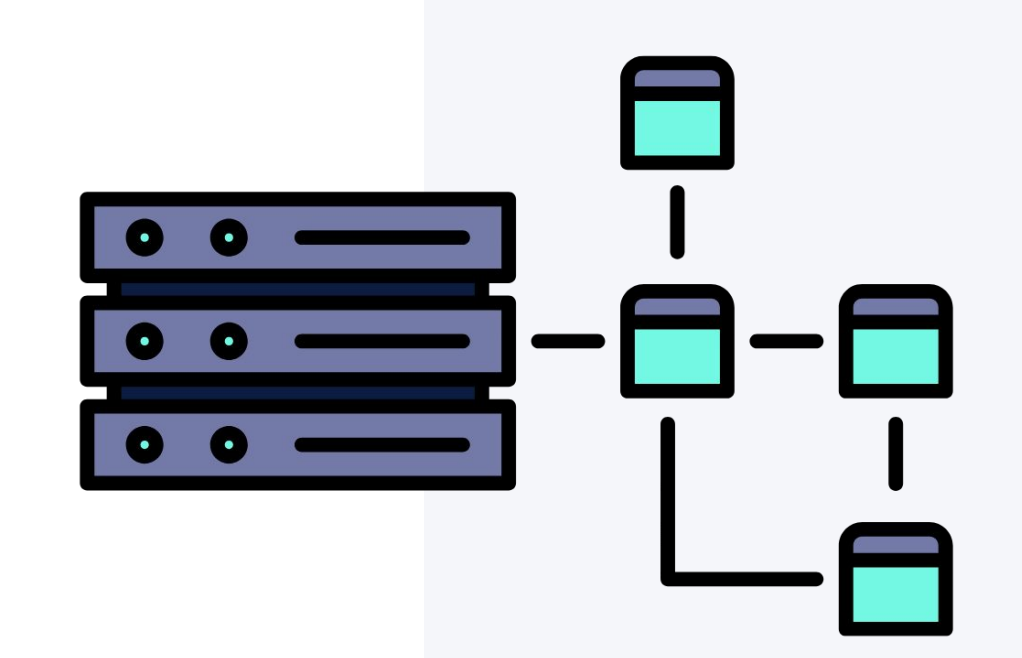

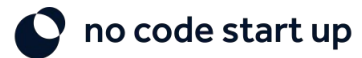

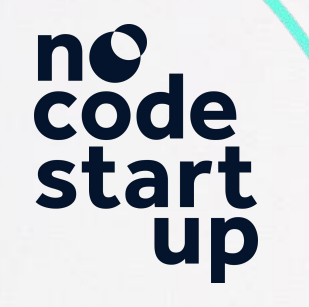

#### **1. Fundamentos Banco de Dados**

Conceitos essenciais

#### **Porque estudar banco de dados?**

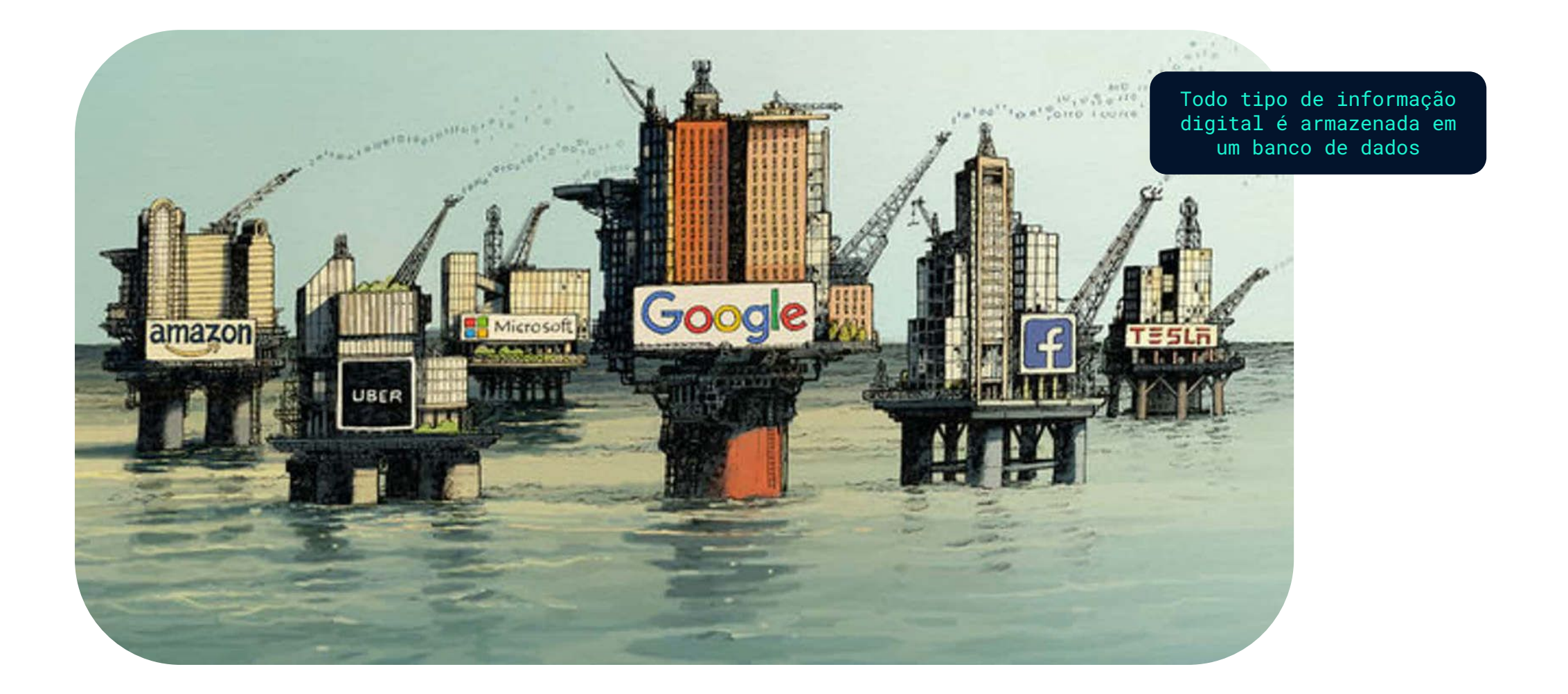

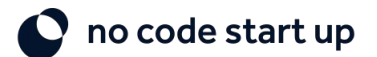

### **O que acontece no digital em 1 dia?**

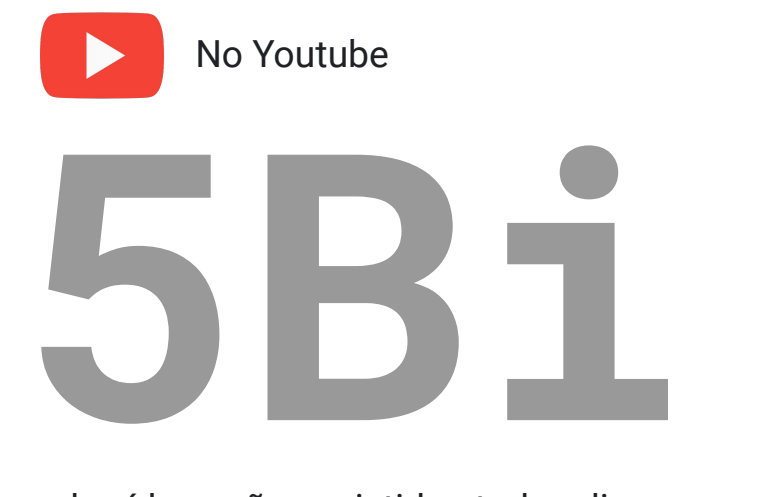

de vídeos são assistidos todos dias

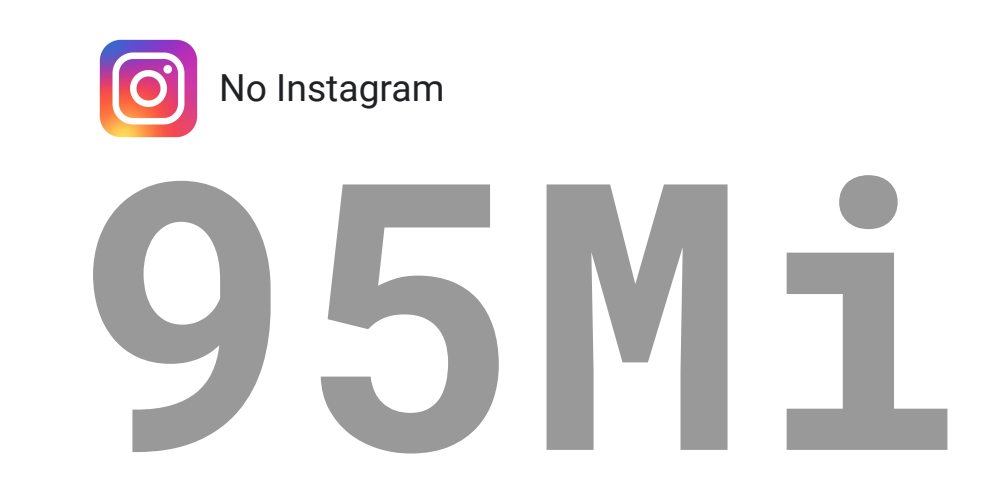

Fotos e vídeos são postadas todos os dias

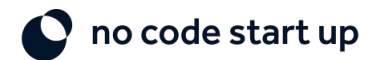

### **Conceitos importantes**

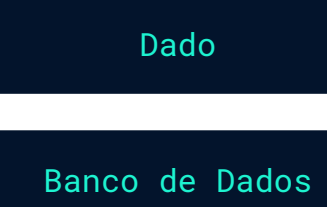

Dado Um valor em sua forma individual

Conjunto de dados organizados e relacionados entre si

#### Colunas ou Campos

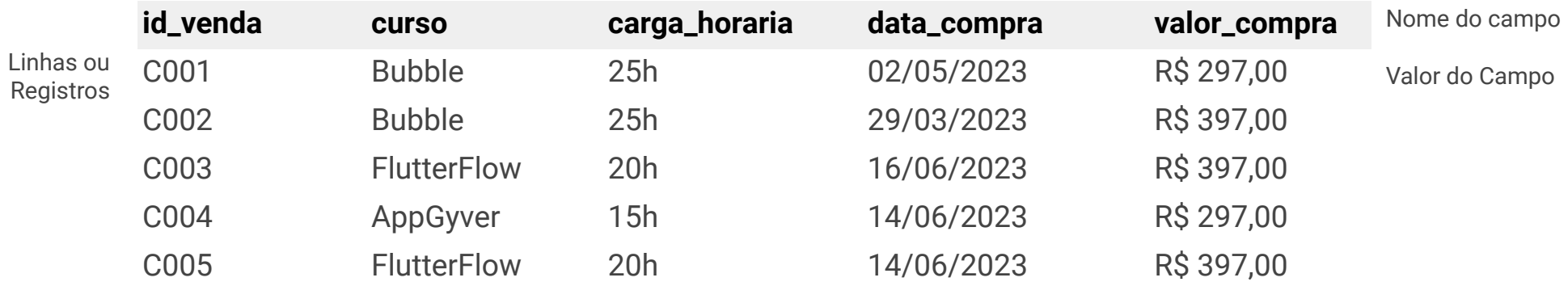

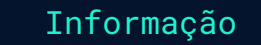

Insights importantes a partir de um banco de dados que ajuda decisões estratégicas<br>Cuantos cursos vendeu no mês?

Quantos cursos vendeu no mês?

- Quais são os melhores meses do ano para a venda?

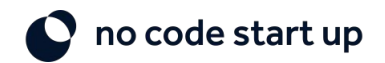

### **Por que não usar planilhas para BD?**

1. Padronização do acesso

#### 2. Segurança

3. Integridade das informações

4. Performance e Escalabilidade

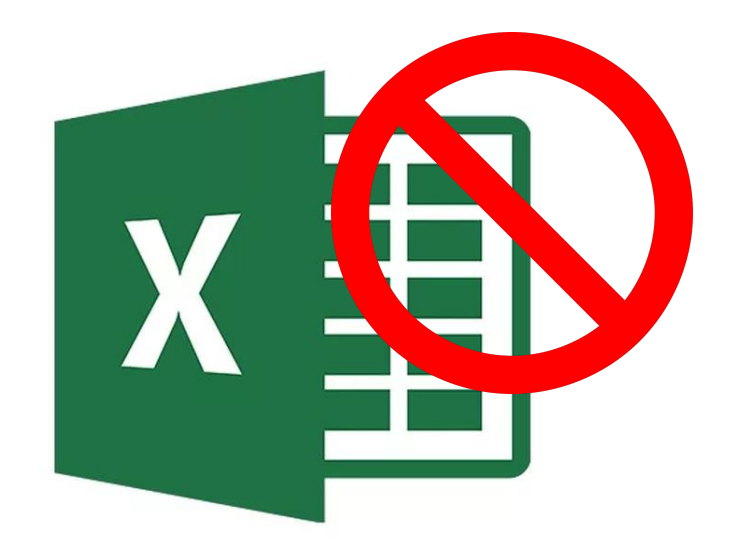

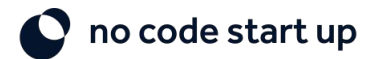

### **Sistema de Gerenciamento de Banco de Dados (SGBD)**

**É o sistema responsável por todo gerenciamento de banco de dados** Permite criar, manipular, dar acesso e manter os dados seguros e organizados

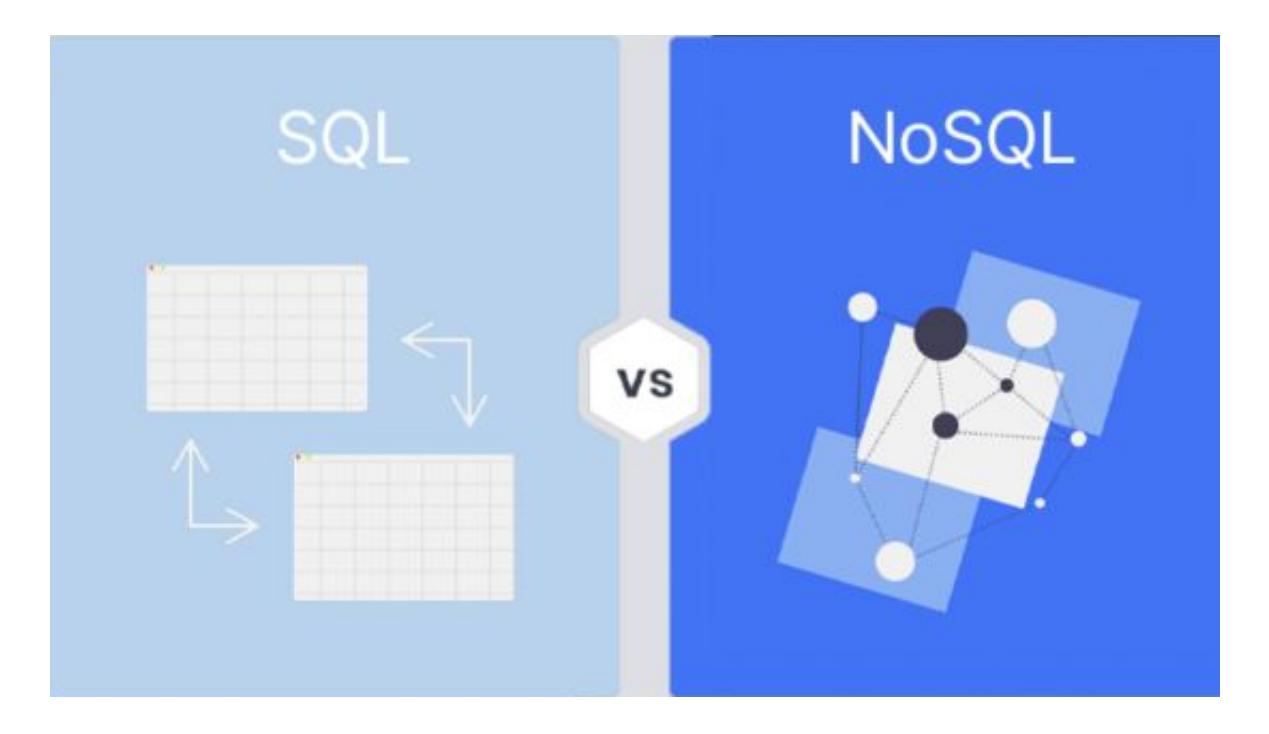

Formas de manipularmos dados em um SGBD

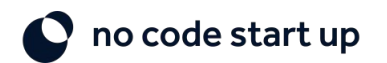

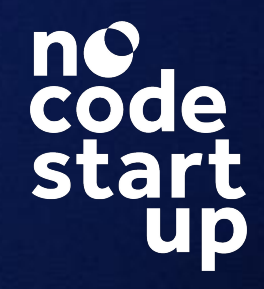

#### **Banco de Dados Relacionais e SQL**

Banco de Dados Relacional

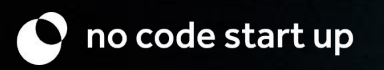

### **Bancos de Dados Relacionais**

Bancos de Dados relacionais são bancos que armazenam e manipulam dados relacionados entre si.

#### **Tabela Vendas Tabela Cursos**

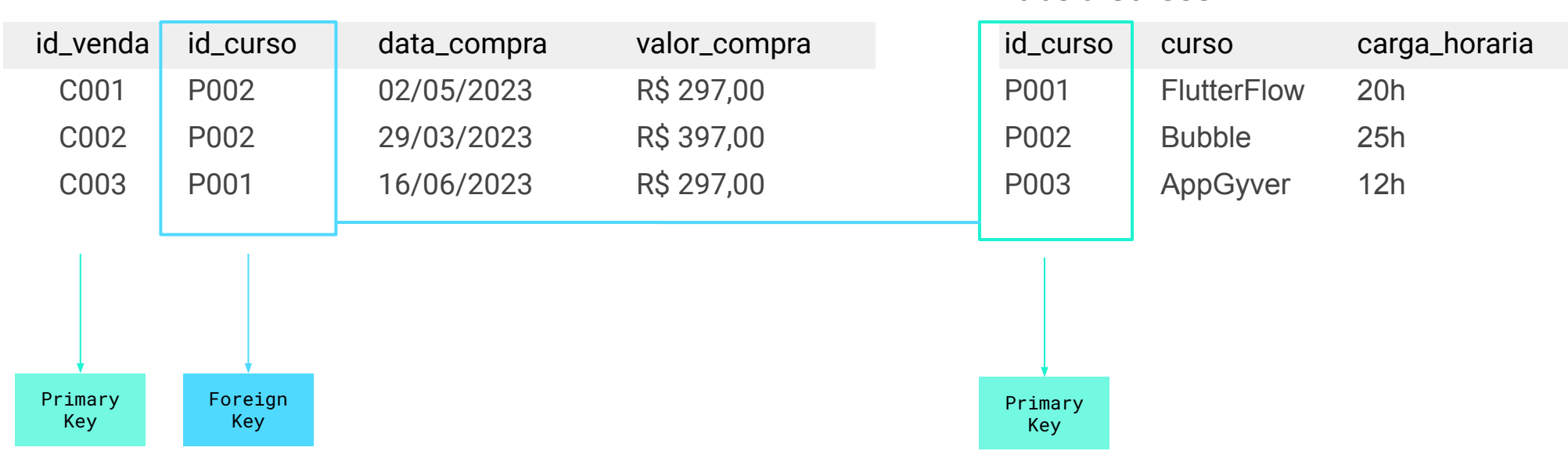

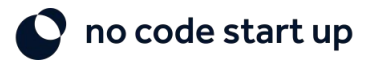

### **Bancos de Dados Relacionais**

Diagrama de Entidade Relacionamento (DER)

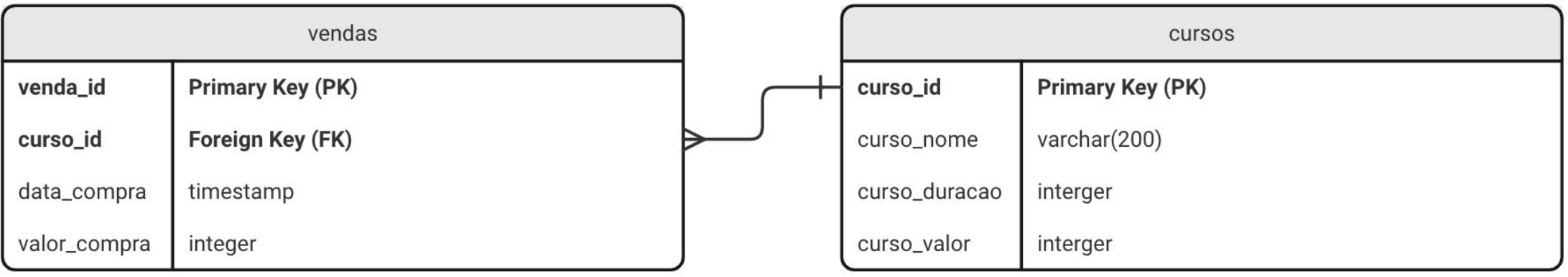

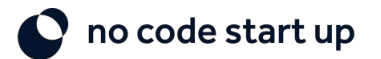

#### **Bancos de Dados Relacionais**

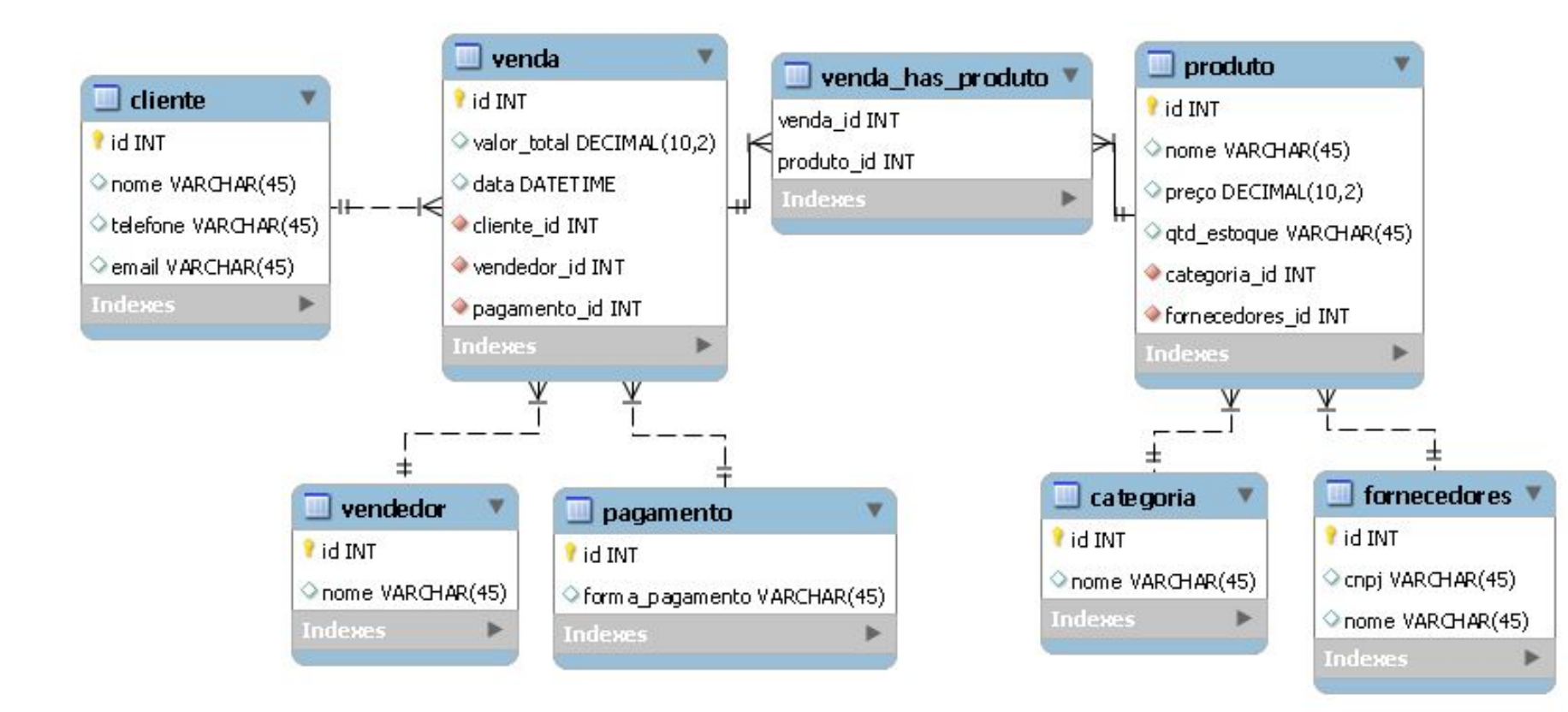

no code start up

#### **SGBD do mercado (modelo SQL)**

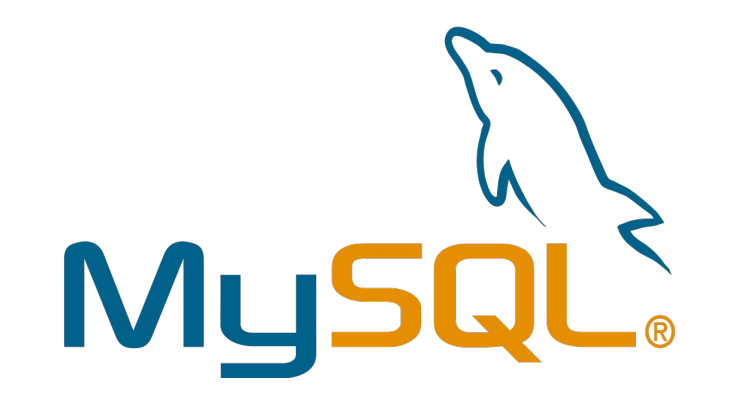

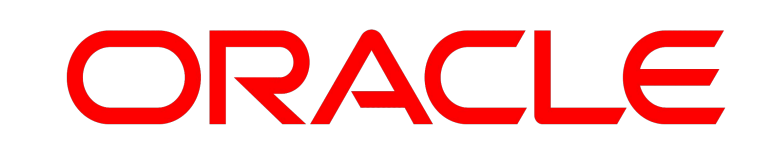

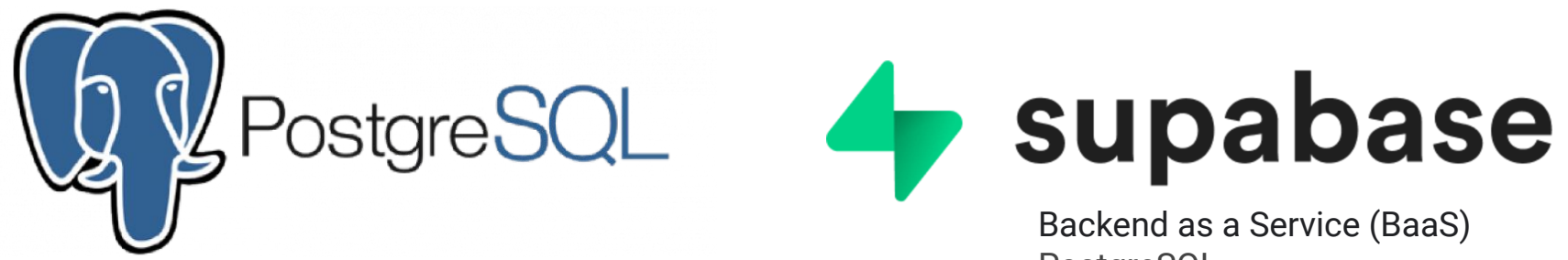

PostgreSQL

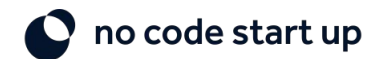

### **Linguagem de um banco de dados (SQL)**

**SQL** (Structured Query Language) é a linguagem padrão para se trabalhar com banco de dados e realizar queries.

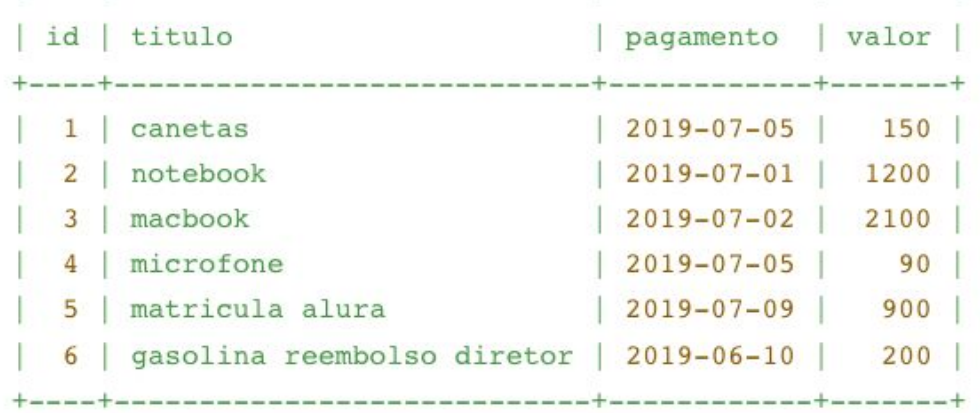

Queries (consultas) SELECT \* FROM notas\_fiscais WHERE valor > 1000

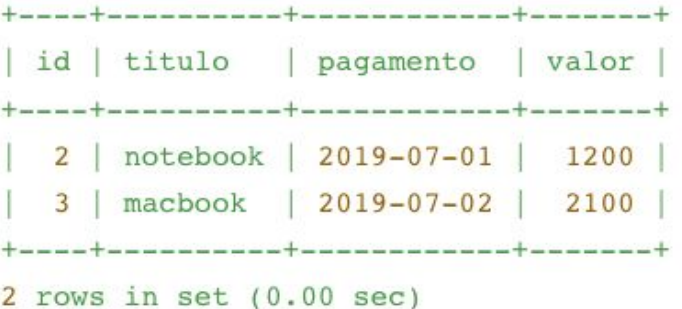

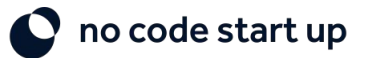

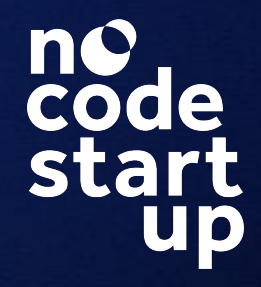

#### **Banco de Dados não relacionais e NoSQL**

Banco de Dados não Relacional

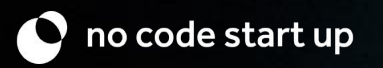

### **Bancos de Dados NoSQL (Not Only SQL)**

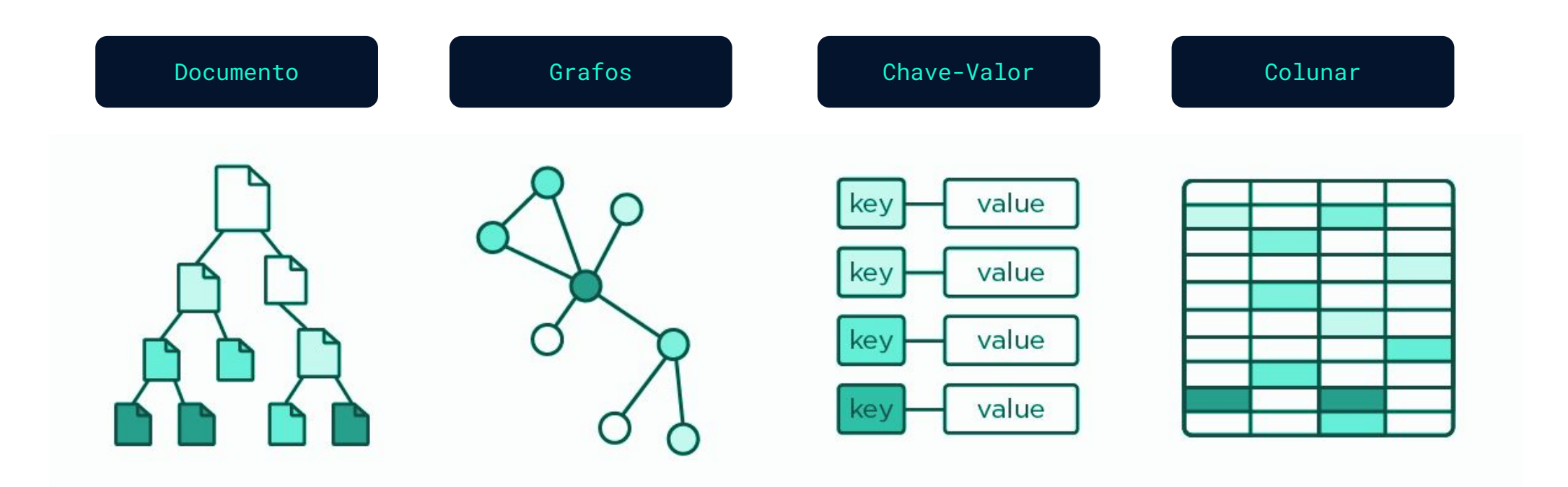

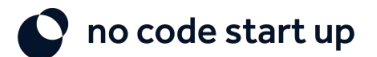

#### **NoSQL - Documentos**

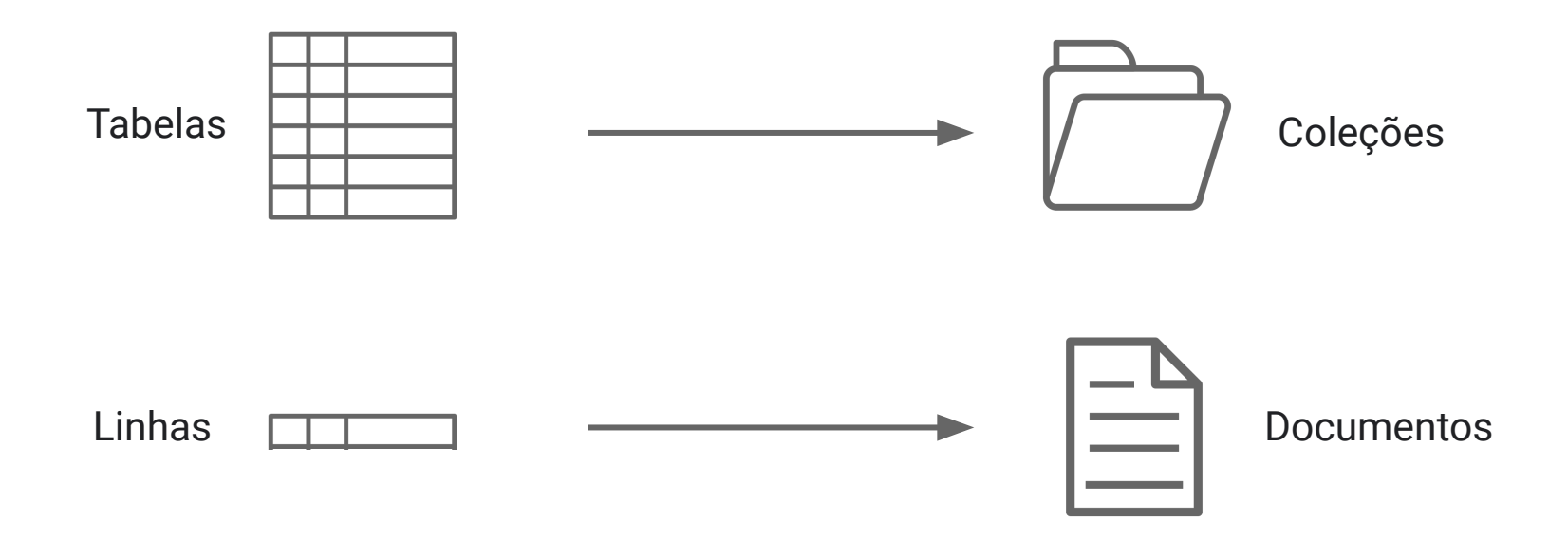

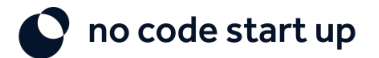

#### **NoSQL - Documentos**

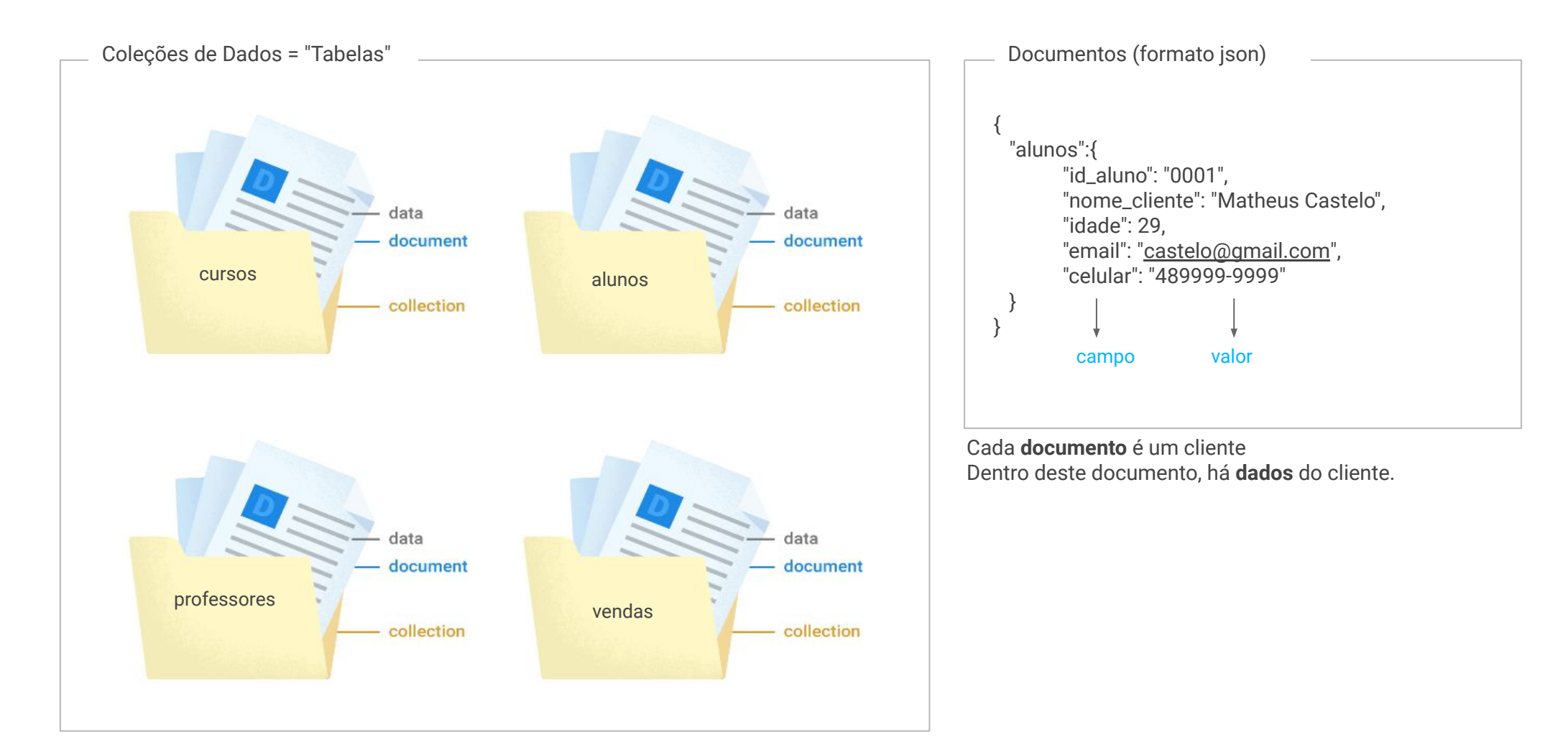

no code start up

#### **Bancos de dados do mercado (NoSQL)**

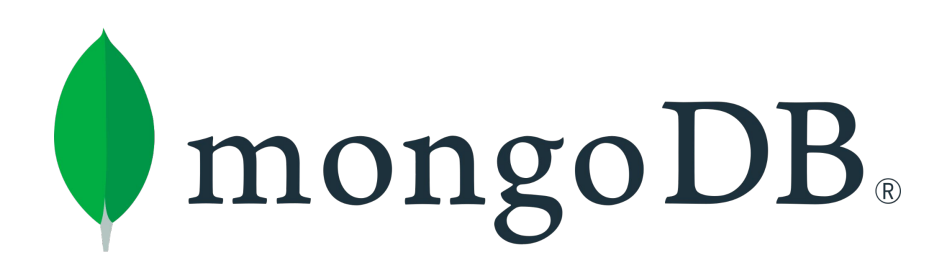

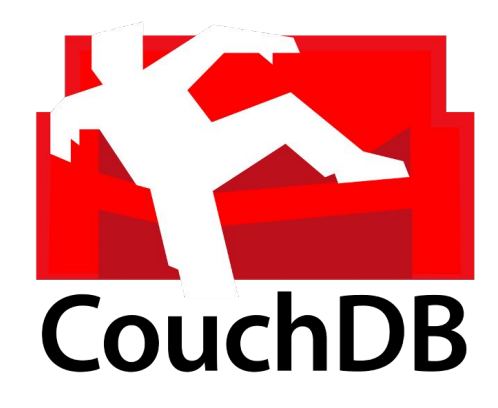

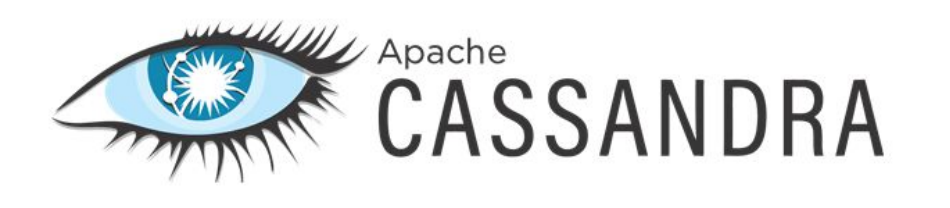

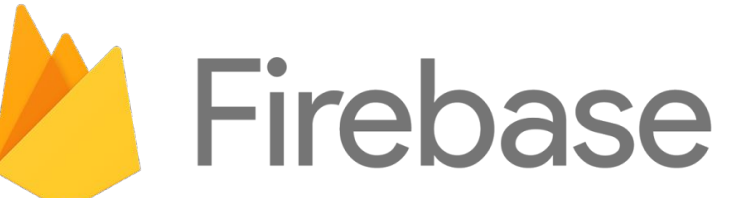

Backend as a Service (BaaS) Orientado a documentos

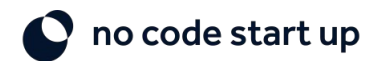

### **SQL e NoSQL**

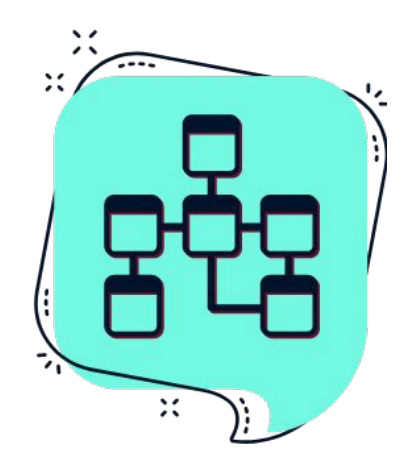

**SQL** Banco de dados relacional

Schema definidos (Rígido); Focado em relações; Bom para queries complexas e Joins; Menos indicado para performance.

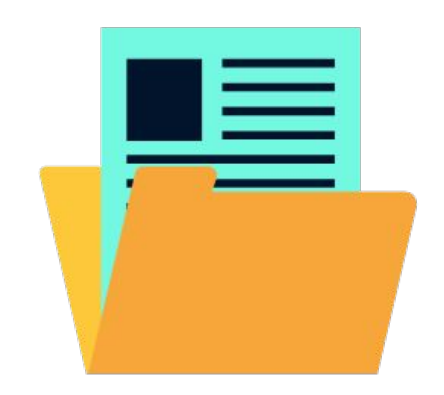

**NoSQL** Banco de dados não relacional

Schema Dinâmico (Flexível); Permite relações, mas não é o foco; Ruim para queries complexas e Joins; Ótimo para performance (Big Data).

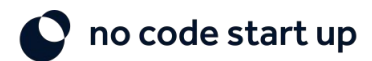

### **O que aprendemos até agora?**

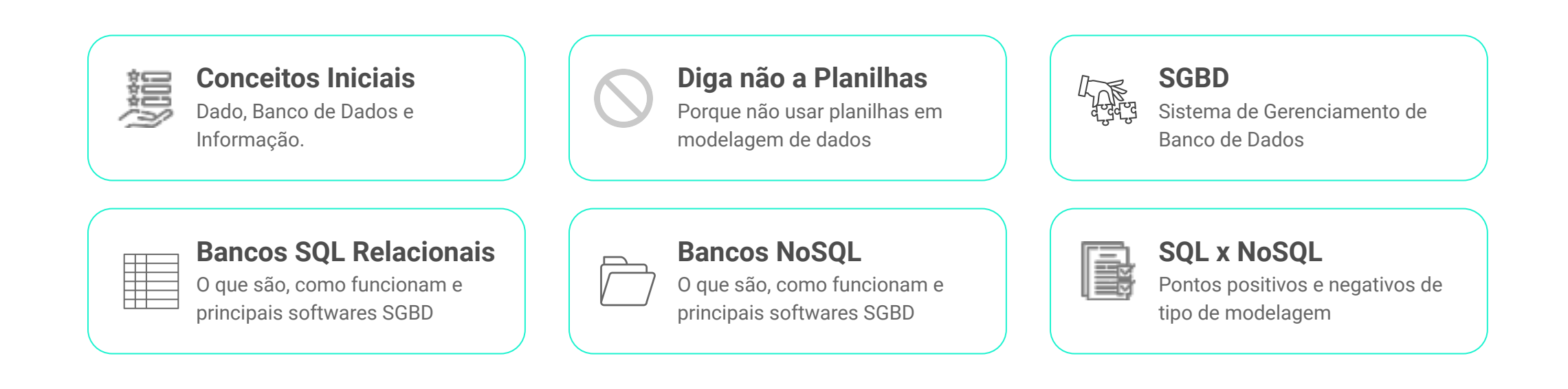

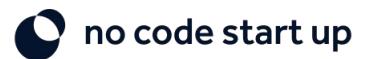

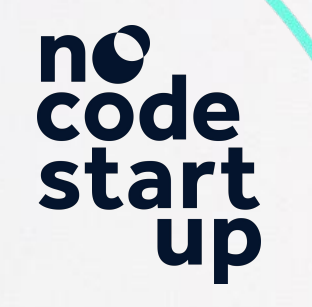

## **2. Modelagem Banco de Dados**

**D** 

no code start up<br>
Po code start up<br>
Po code start up<br>
Po code start up<br>
Po code start up<br>
Po code start up<br>
Po code start up<br>
Po code start up<br>
Po code start up<br>
Po code start up<br>
Po code start up<br>
Po code start up<br>
Po cod

Teoria + Aprendizado Prático!

### **A importância da modelagem de Dados**

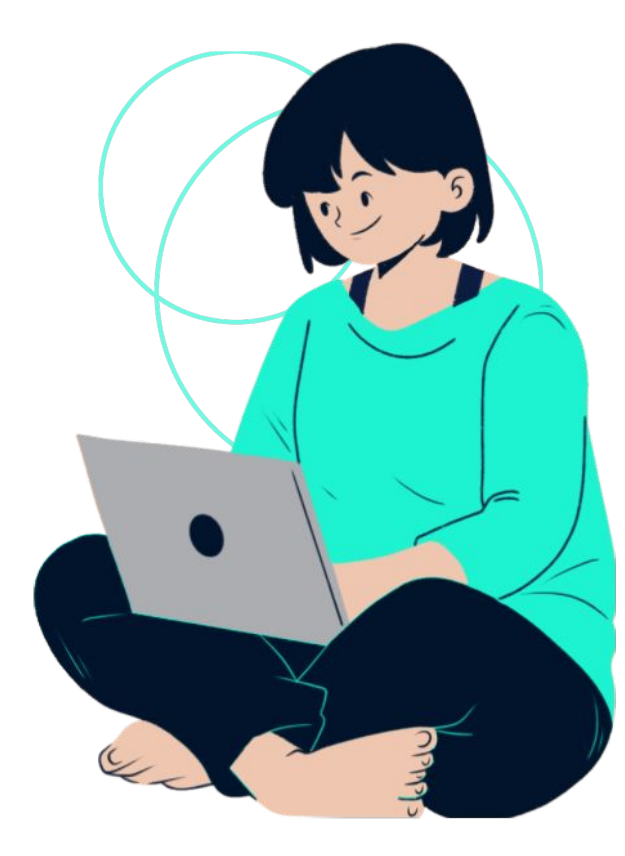

#### Replicar mundo real

Repassar o funcionamento do negócio para o digital e estrutura profissional de Dados.

#### Tomada de decisões estratégicas

Utilizar a modelagem de dados para construir soluções avançadas e tomar decisões estratégicas.

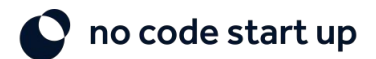

#### **Exemplo de Modelagem de Dados**

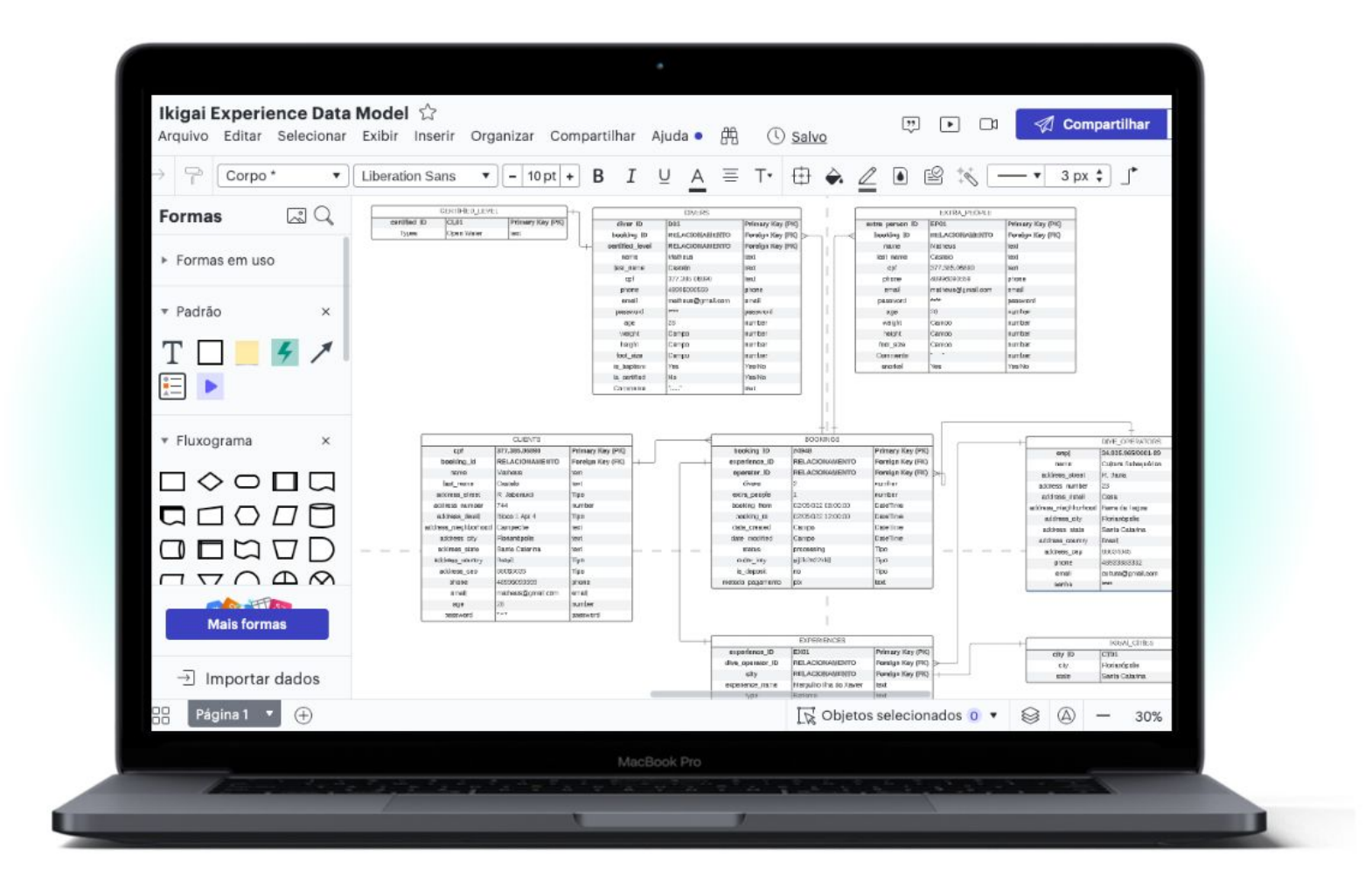

no code start up

#### **Metodologia de Modelagem**

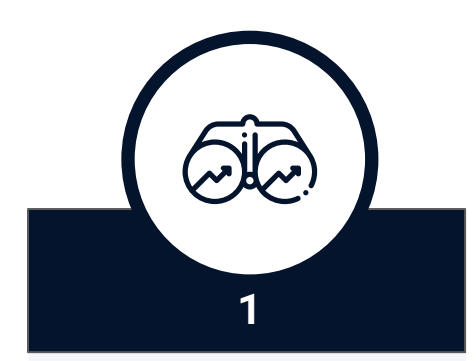

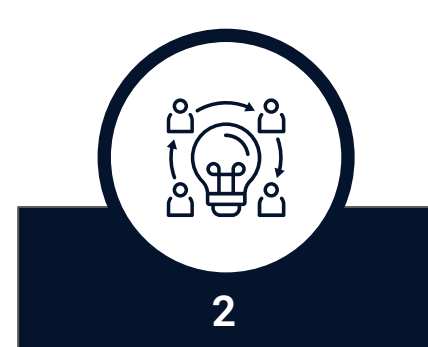

#### **ANÁLISE DE REQUISITOS**

Levantamento e análise de requisitos de negócio do software

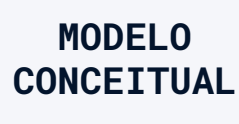

Entendimento geral dos dados do negócio (visão alto nível)

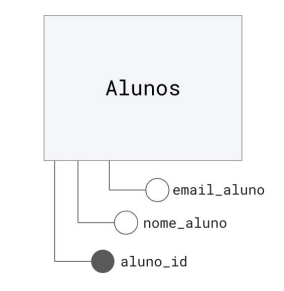

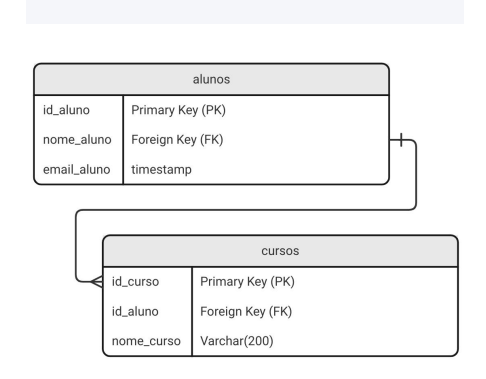

**MODELO LÓGICO**

**3**

 $\textcircled{2}$ 

Detalhamento das

entidades, atributos e

relacionamentos.

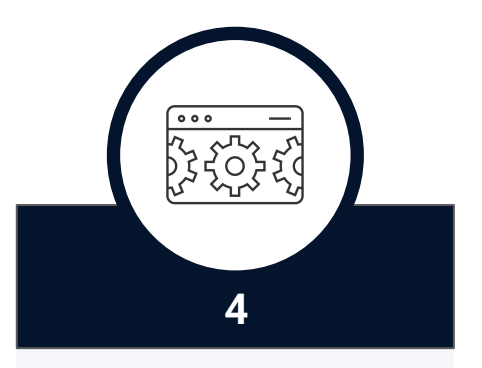

#### **MODELO FÍSICO**

Implementação do banco de dados em SGBD por meio de SQL

#### CREATE TABLE **alunos**(

 aluno\_id integer NOT NULL, nome\_aluno varchar(200) NOT NULL, email\_aluno varchar(50) NOT NULL, Primary Key (aluno\_id) );

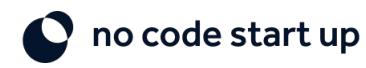

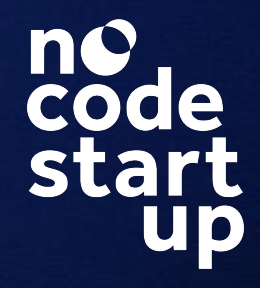

### **2.1 Modelo Conceitual**

Concepção geral do negócio

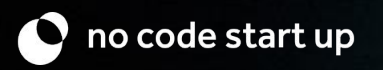

### **Modelagem na Prática**

#### Formações No-Code Start-Up

No-Code Start-Up oferece capacitações no mundo no-code, ensinando a criar aplicativos robustos sem precisar programar.

Os alunos podem comprar variados cursos para aprender a criar aplicativos sem código e como monetizar seu negócio.

Os professores atuais são Celso Neto e Matheus Castelo.

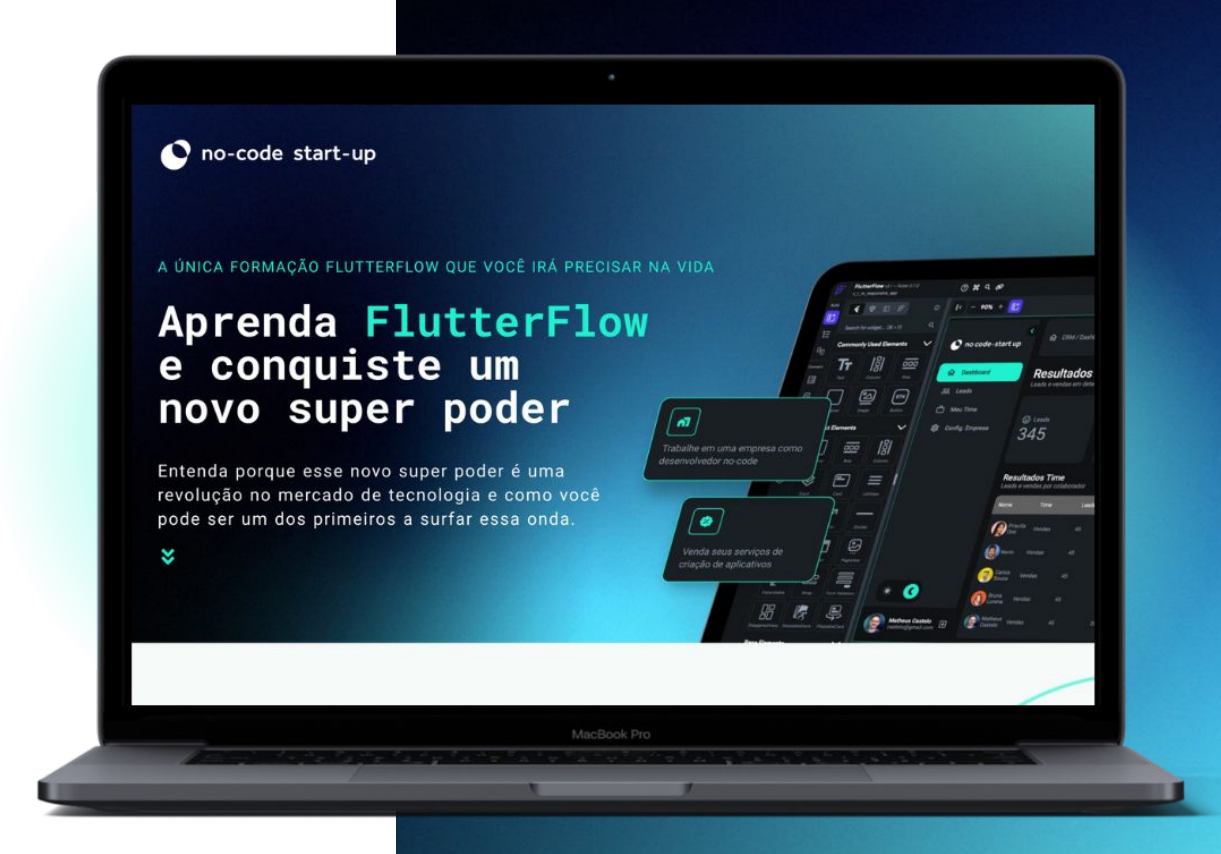

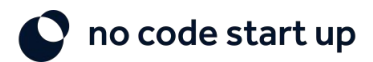

#### **Metodologia de Modelagem**

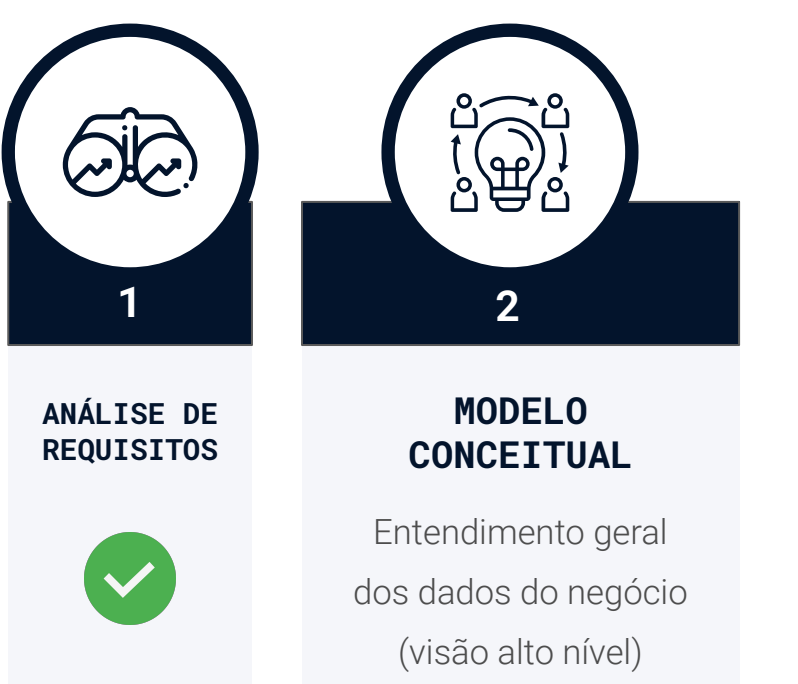

- 1. Definir Entidades
- 2. Definir Atributos
- 3. Definir Relacionamentos
- 4. Construir Modelo Conceitual Final Diagrama de Entidade Relacionamento (DER)

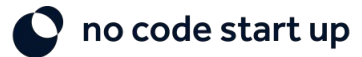

### **Modelo Entidade Relacionamento**

Modelo para descrevermos as entidades, atributos e relacionamentos.

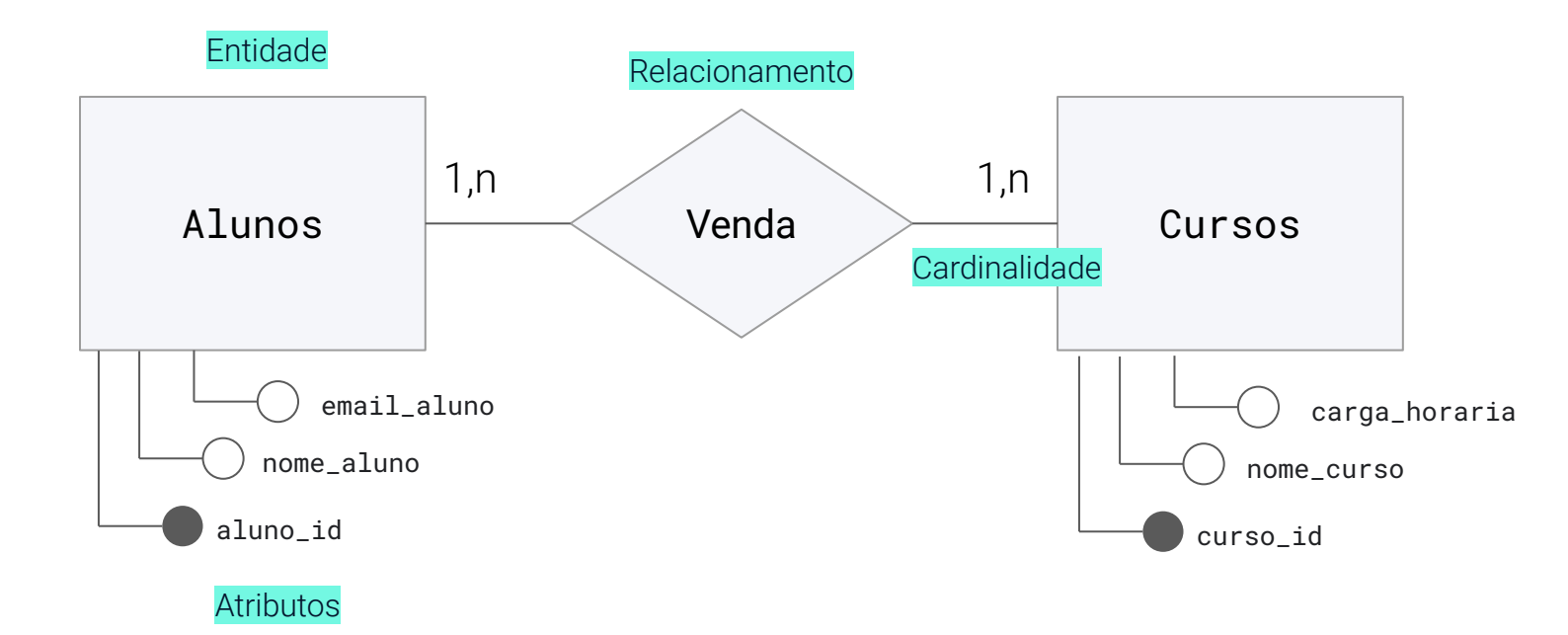

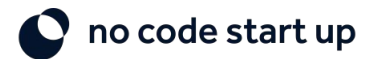

#### **Entidades**

Entidades são conceitos do negócio que precisamos armazenar informações

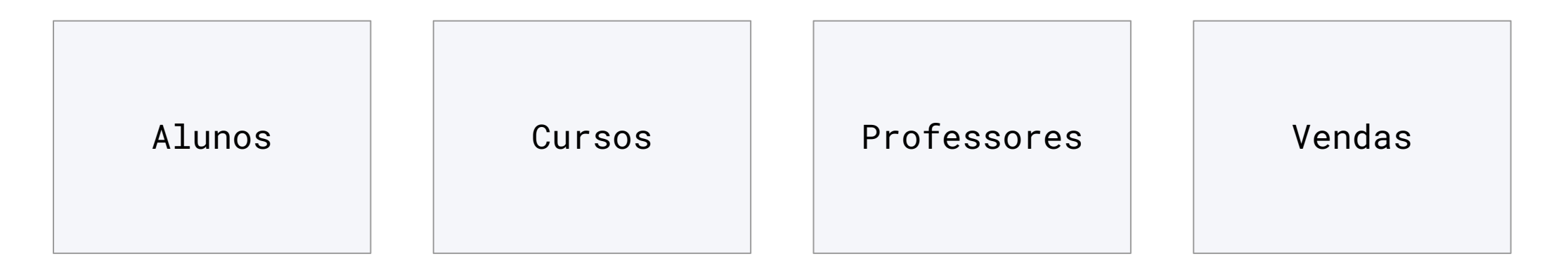

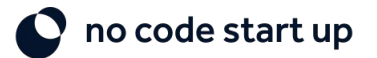

#### **Atributos**

Atributos são as informações de cada Entidade (campos)

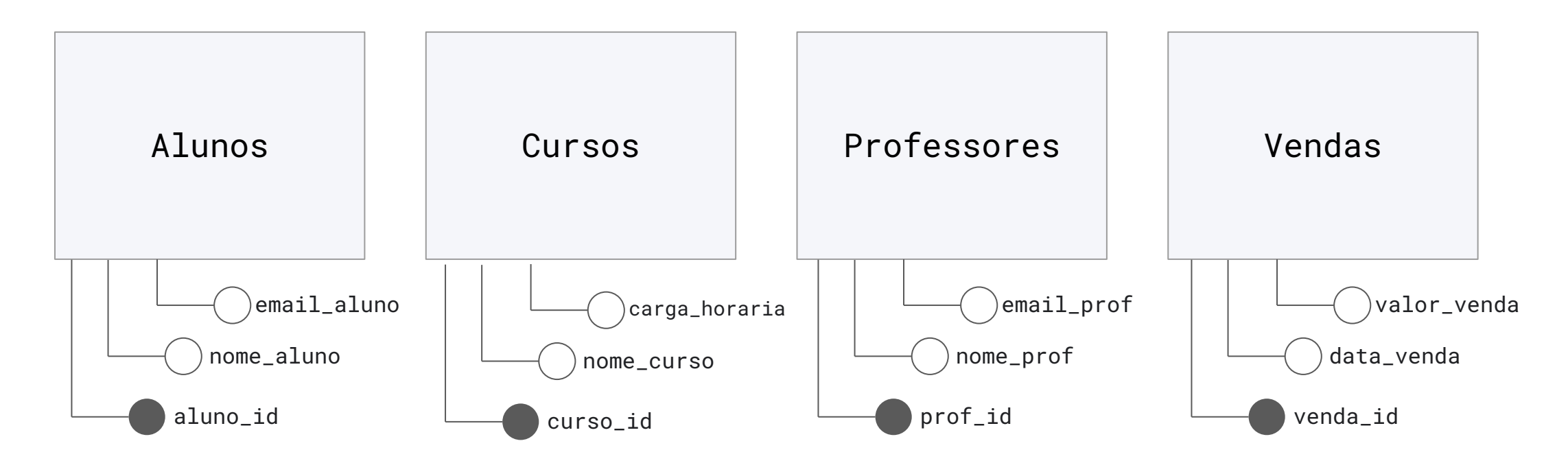

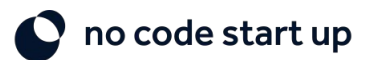

#### **Relacionamentos e Cardinalidade**

As tabelas do banco de dados poderão relacionar entre si.

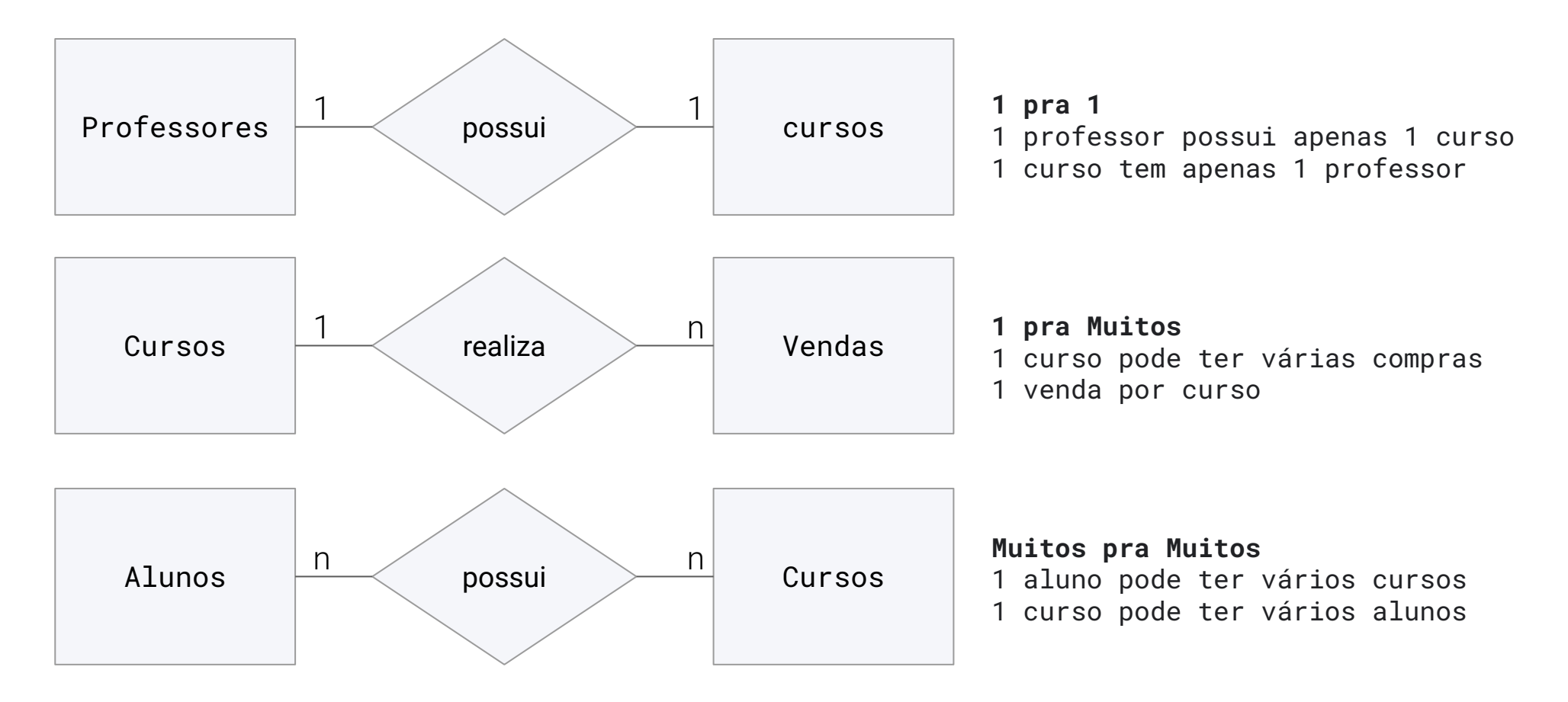

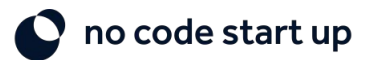

### **Ações Relacionamentos**

A partir do relacionamento podemos tomar algumas ações:

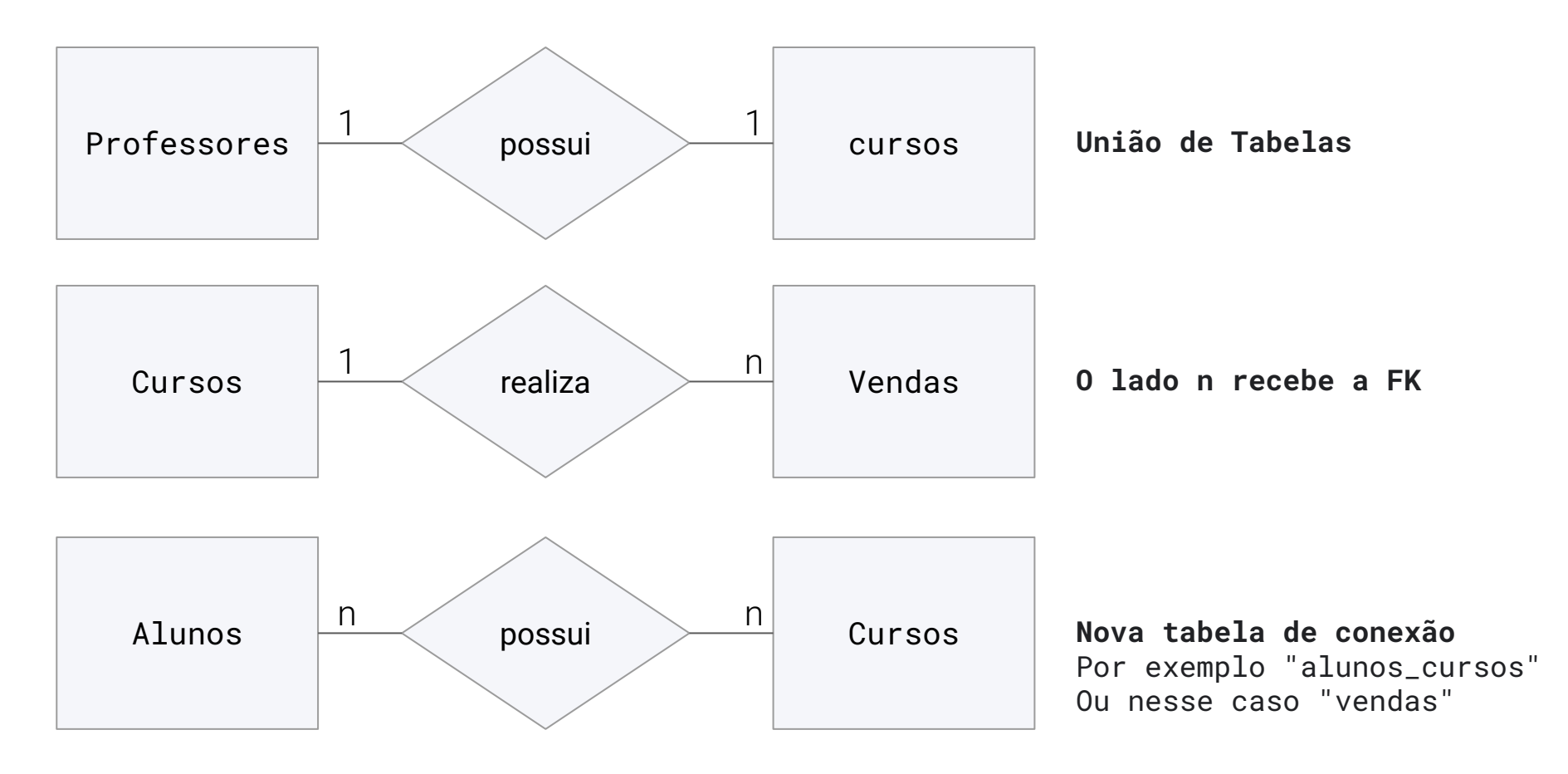

no code start up

#### **Desafio - Imobiliária**

A partir do que aprendeu, faça relações das seguintes entidades

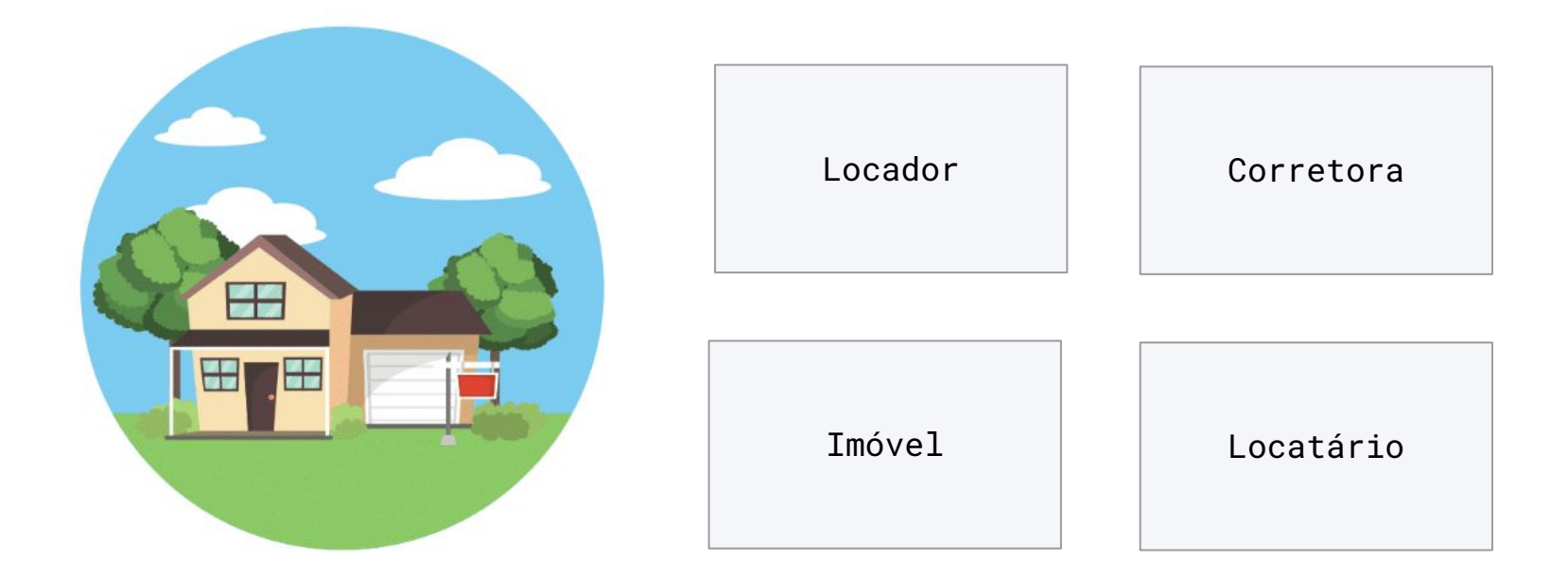

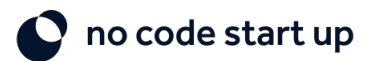

### **Diagrama de Entidade Relacionamento**

O modelo final é chamado Diagrama de Entidade Relacionamento (DER)

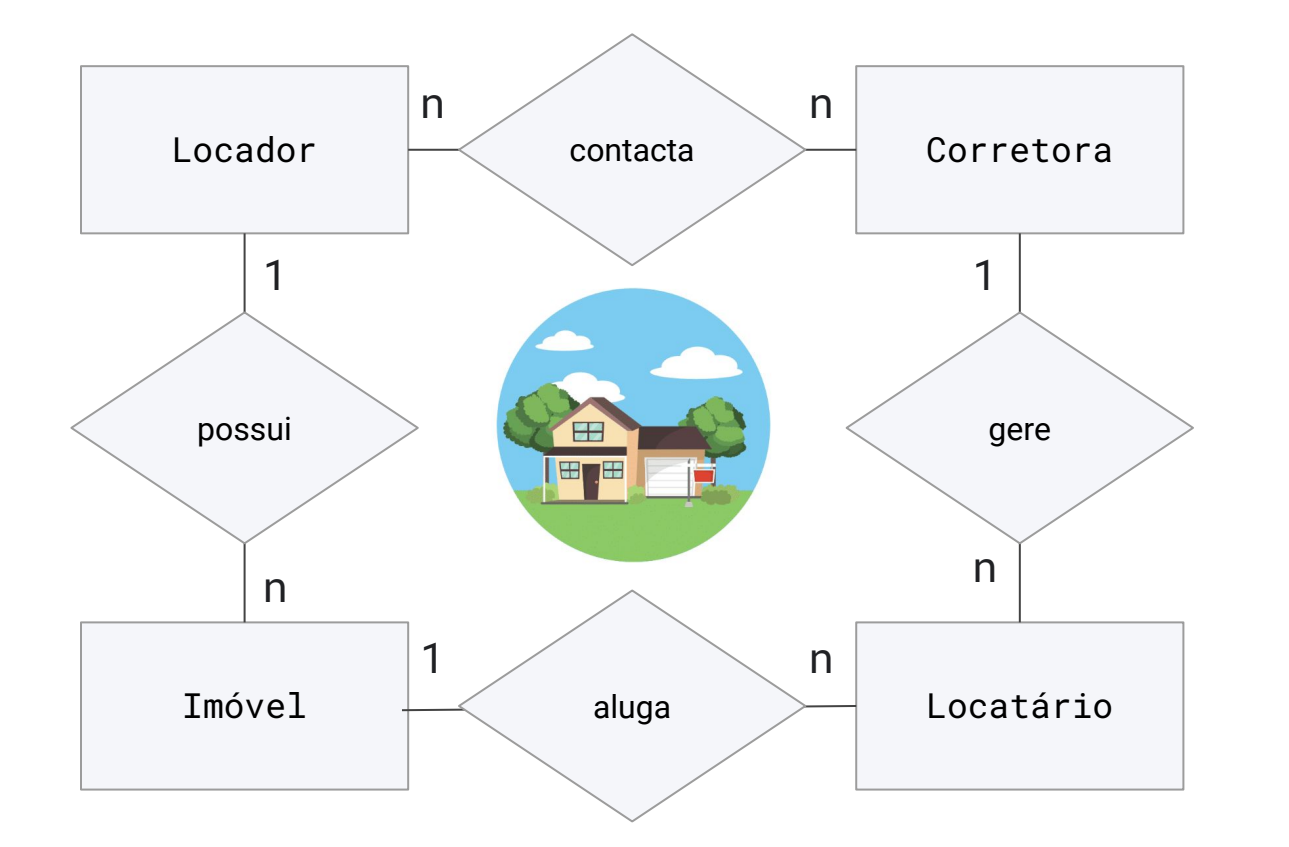

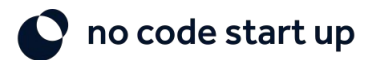

### **Modelo Conceitual final**

Diagrama de Entidade Relacionamento (DER) do modelo da No-Code Start-Up

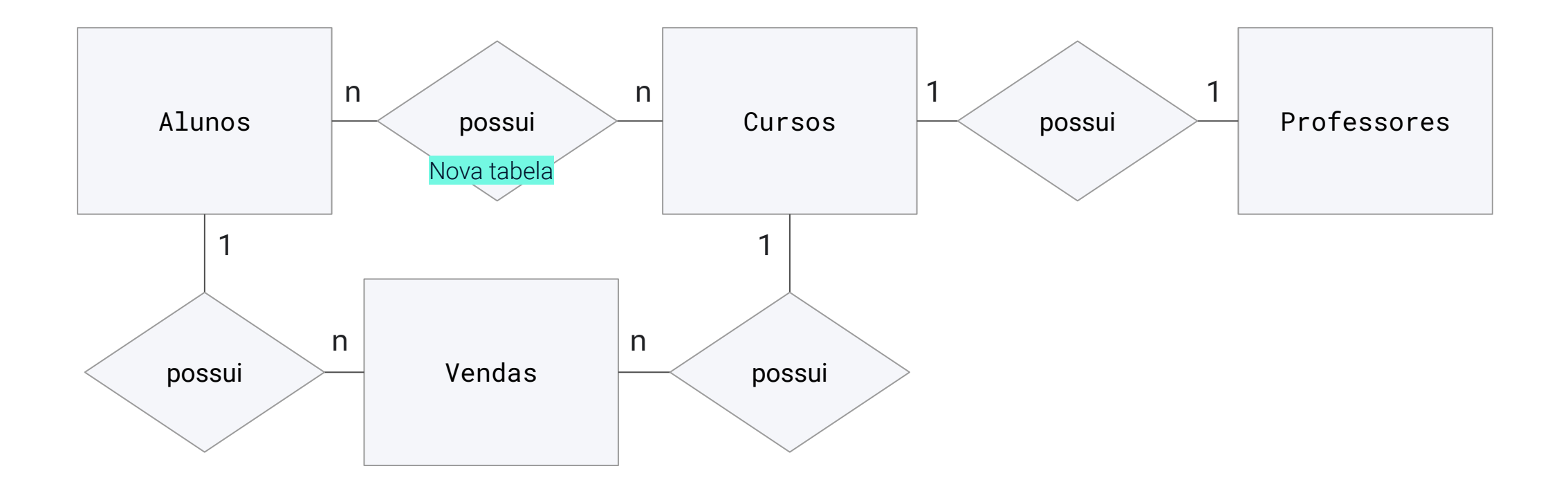

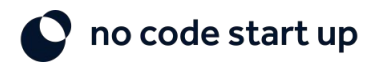

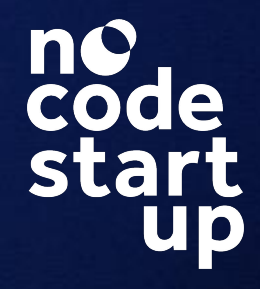

### **2.2 Modelo Lógico**

Detalhamento das entidades e relacionamentos. Realizar a Normalização.

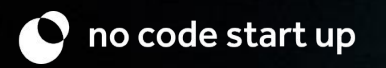

#### **Metodologia de Modelagem**

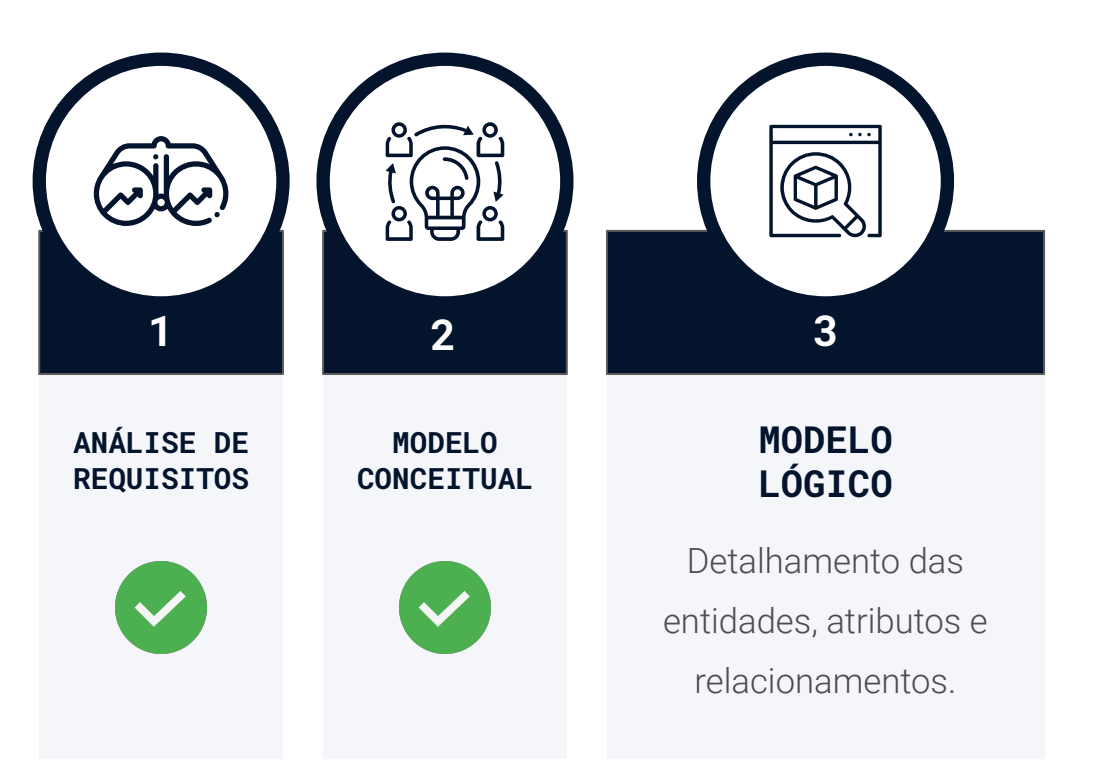

- 1. Normalização Tabelas
- 2. Detalhamento Atributos e Relacionamentos
- 3. Construir Modelo Lógico Final

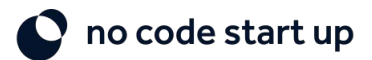

### **Normalização**

Normalização é a otimização que realizamos nas tabelas para reduzir redundâncias, duplicações e inconsistência dos dados.

Assim conseguimos ter um modelo de dados mais consistente, organizado e com maior performance.

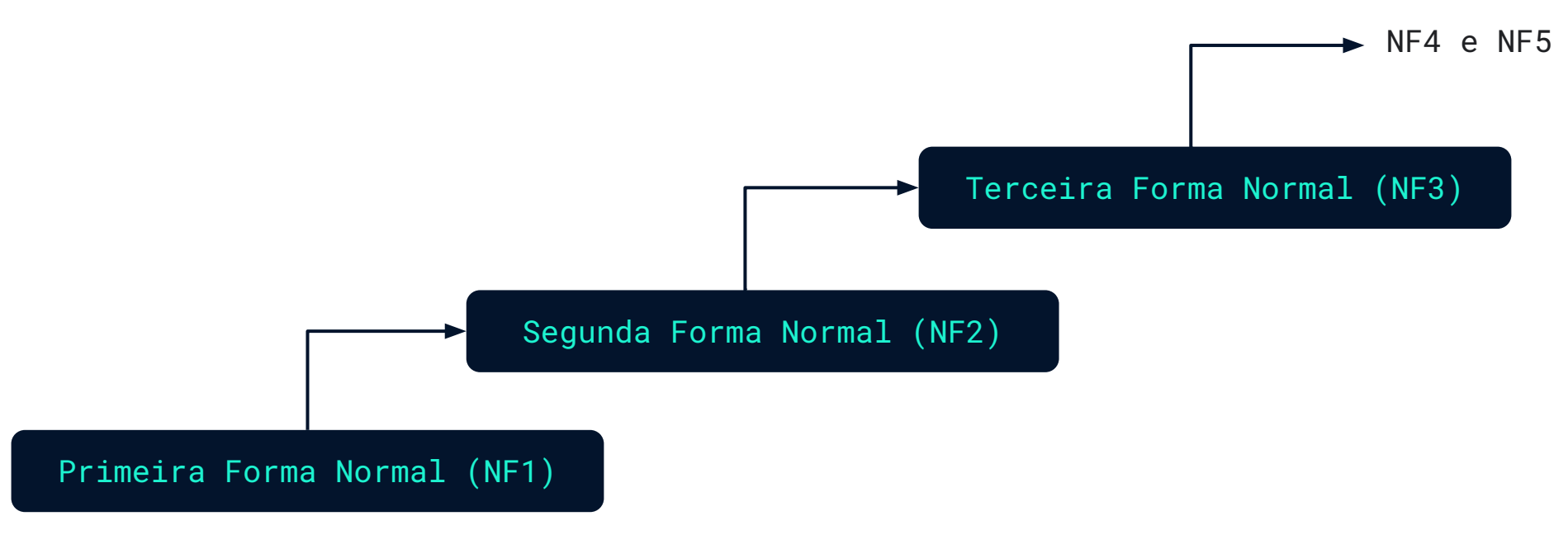

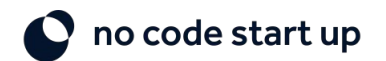

### **Primeira Forma Normal**

NF1 - A tabela deve possuir apenas atributos únicos, não podem existir atributos multivalorados.

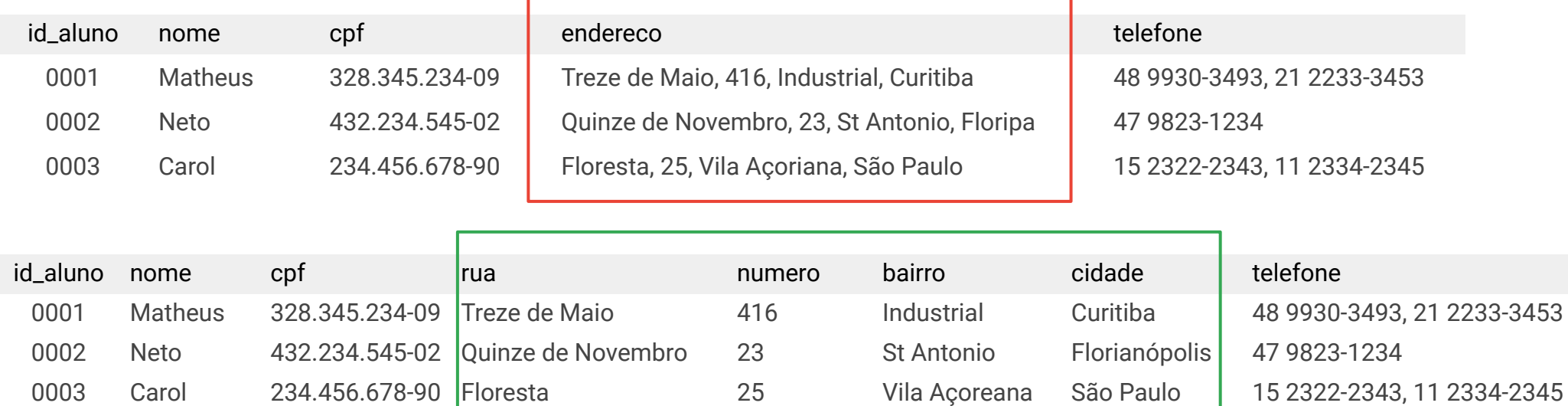

Atributo Composto

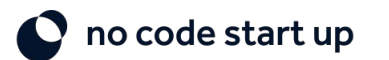

### **Primeira Forma Normal**

#### NF1 - A tabela deve possuir apenas atributos únicos, não podem existir atributos multivalorados.

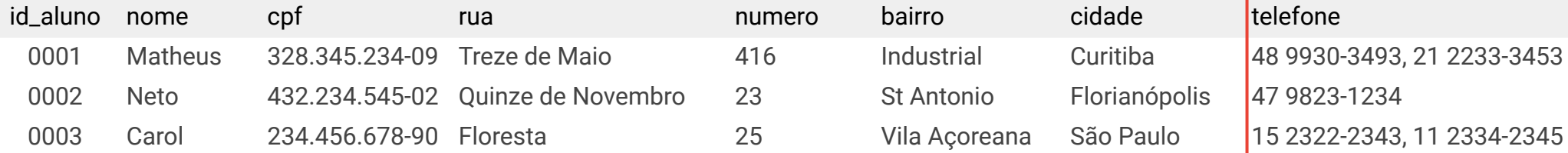

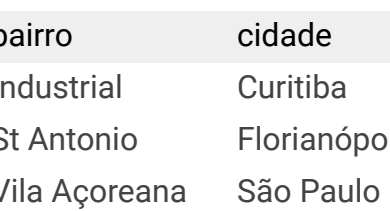

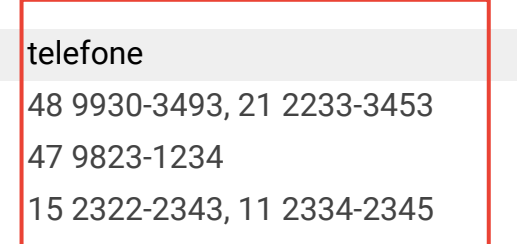

Atributo Multi Valorado

#### tabela alunos\_telefones

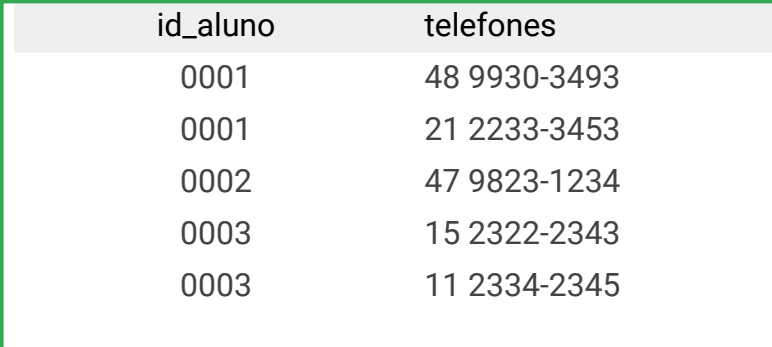

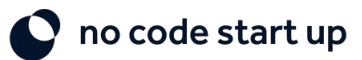

### **Segunda Forma Normal**

NF2 - Os atributos (não chave) dependem apenas da chave primária Tem que seguir a NF1 também.

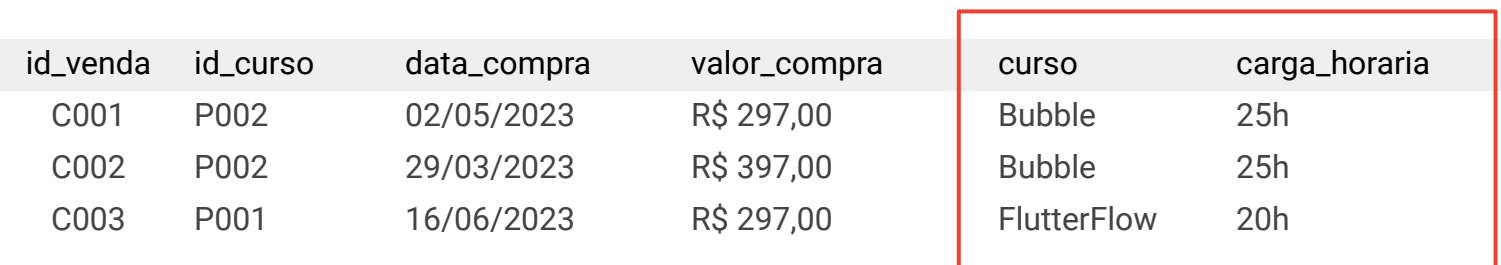

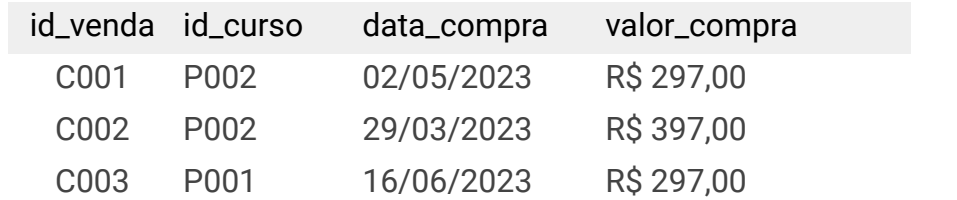

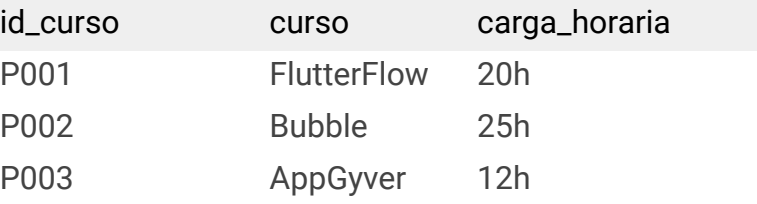

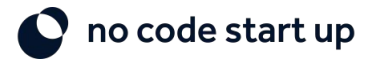

### **Terceira Forma Normal**

NF3 - Os atributos (não chave) devem ser independentes entre si Tem que seguir a NF1 e a NF2 também.

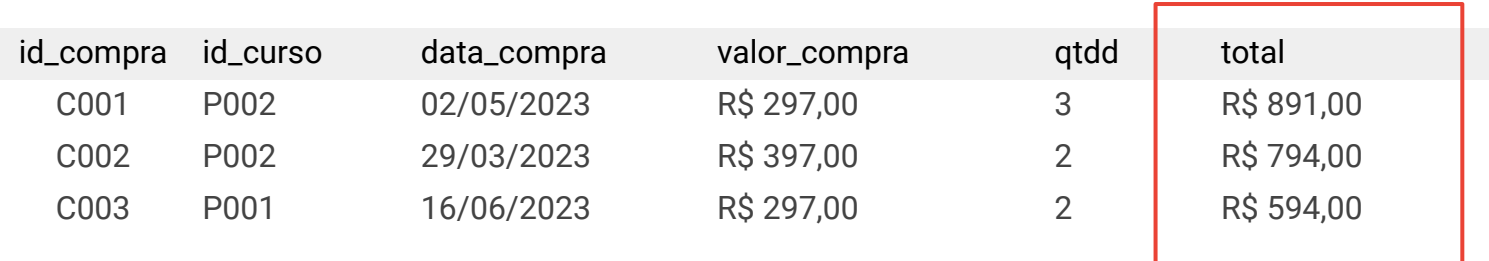

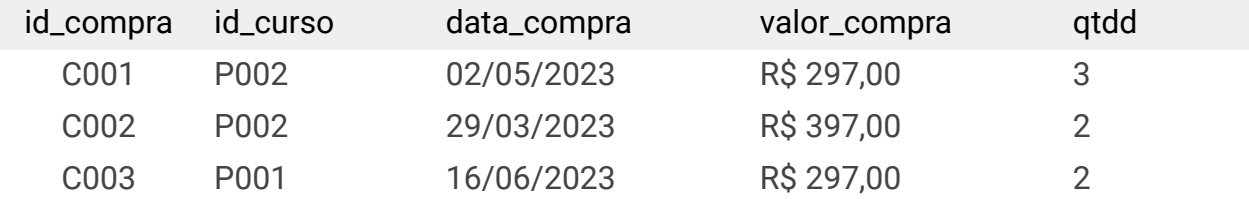

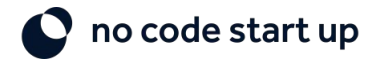

### **Diagrama de Entidade Relacionamento**

Agora que já entendemos o que é a Normalização, podemos construir nosso diagrama de forma mais detalhada.

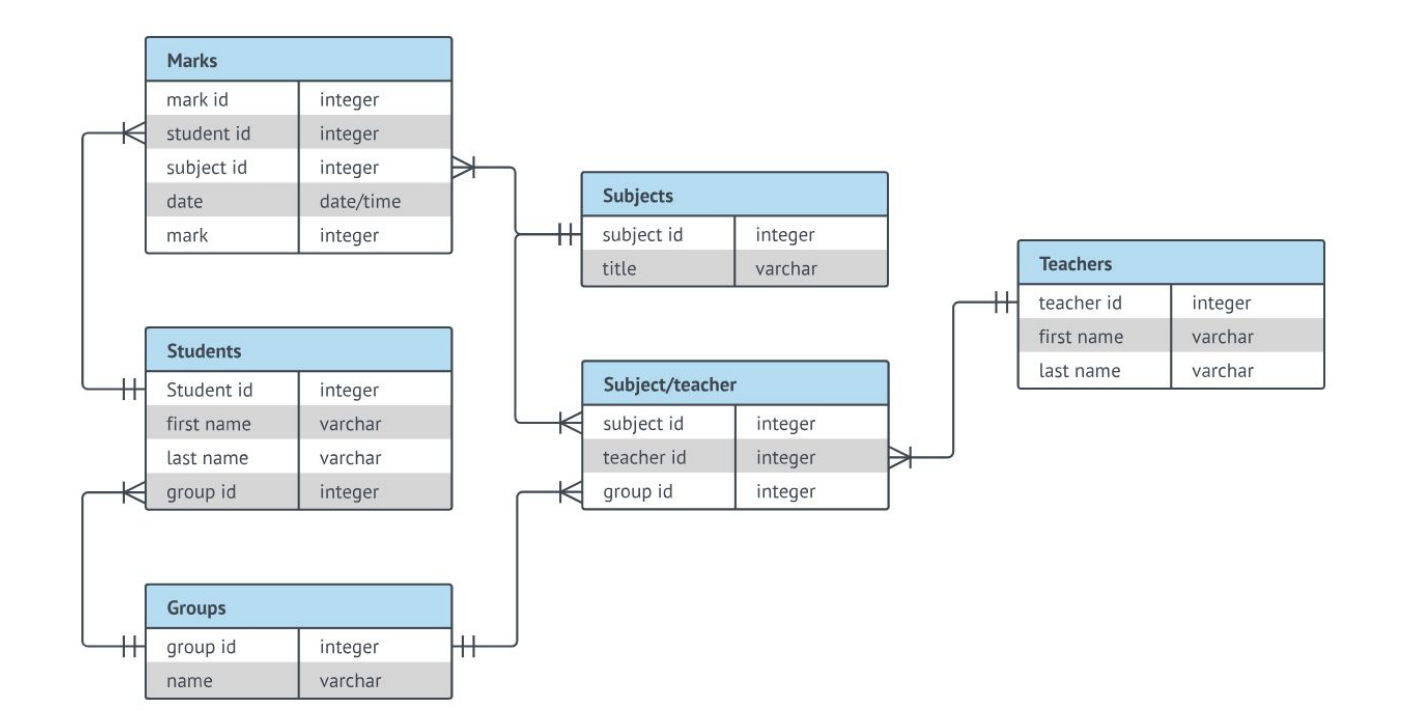

### **Maior detalhamento Cardinalidade**

Relações entre tabelas

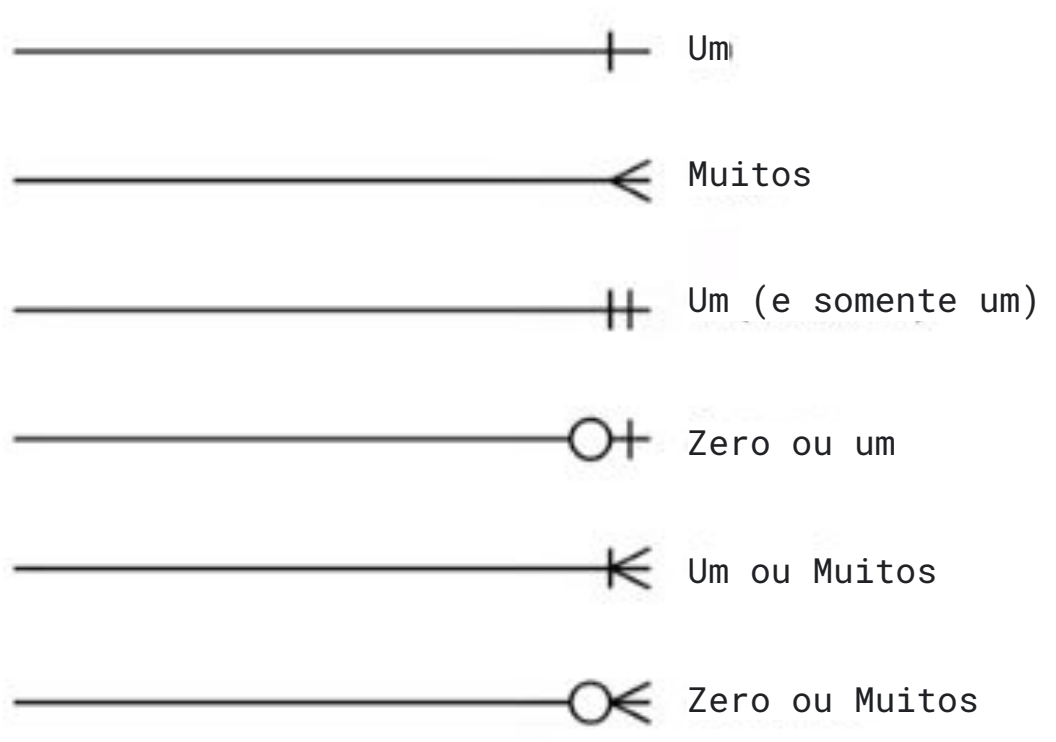

no code start up Fonte: LucidChart - Diagrama Entidade Relacionamento

### **Tipos de dados no SQL**

#### **Chaves**

- Primary Key (PK): Chave Primária
- Foreign Key (FK): Chave Estrangeira

#### **String**

- char(n): Texto com tamanho fixo
- varchar(n): Texto com tamanho variável com limite

#### **Numérico**

- integer: Números inteiros
- decimal(p,s): Números não inteiros

#### **Data**

- datetime: Armazena data, com mês, dia e hora.
- date: Armazena apenas uma data.

#### **Ferramentas para Modelagem**

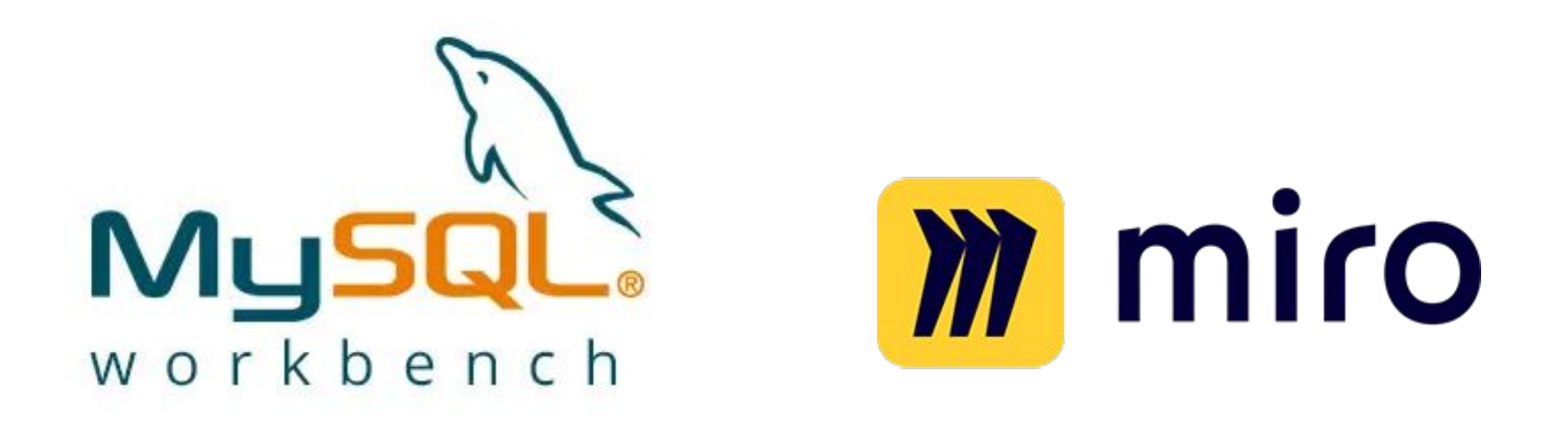

# Lucidchart

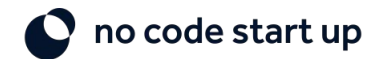

### **Bora pra prática!**

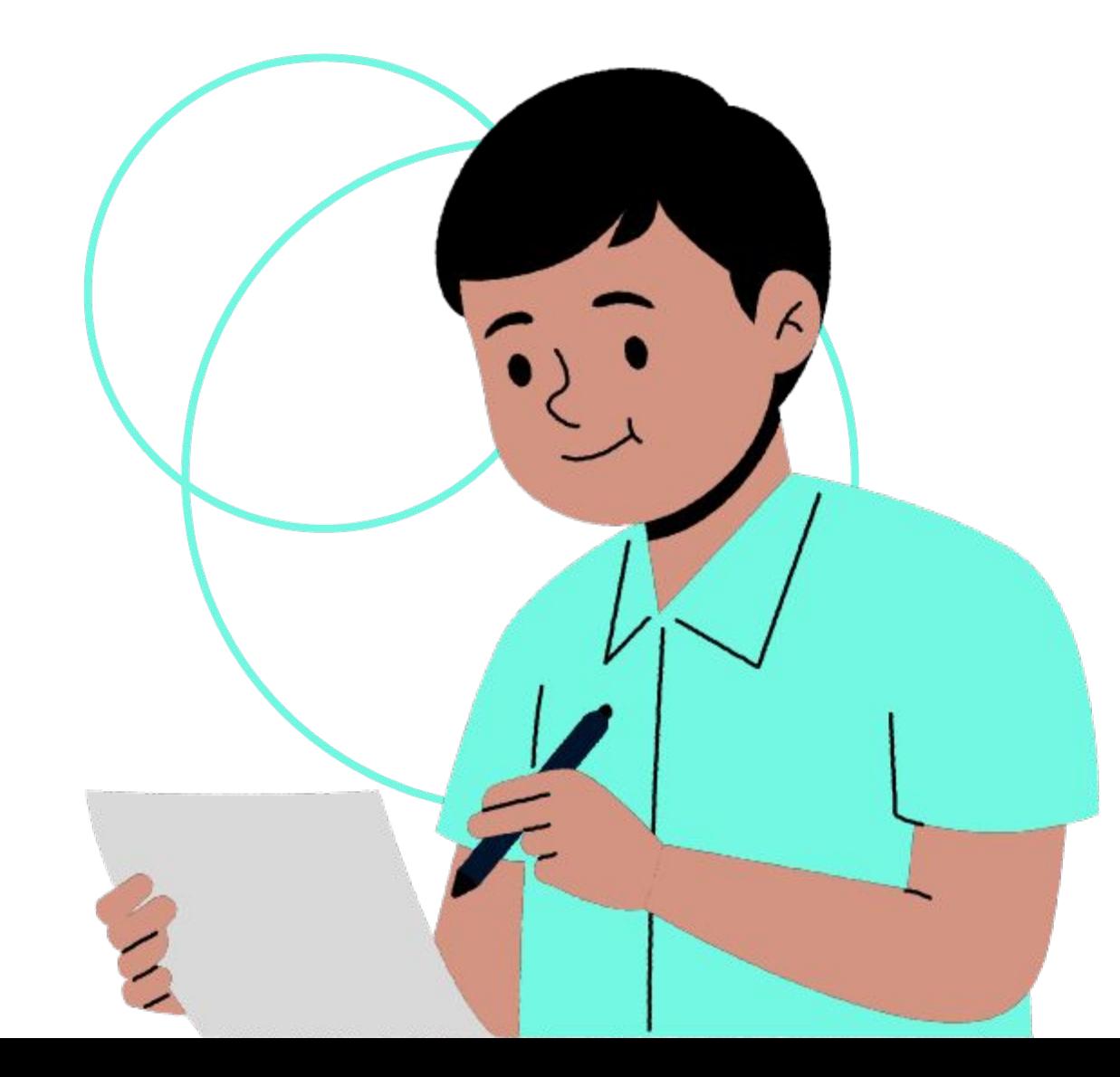

no code start up  $\bullet$ 

## **Modelagem Final**

Aqui vou fazer passo a passo dentro do miro

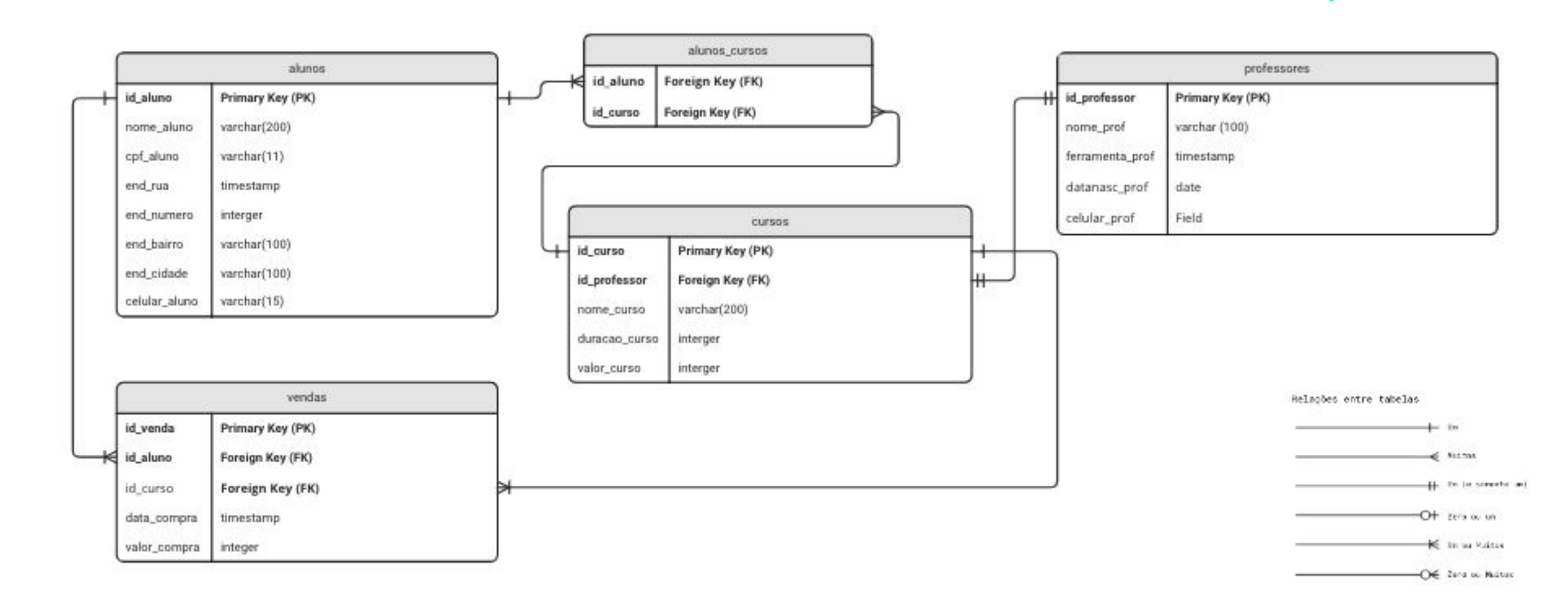

<https://miro.com/app/board/uXjVPoDhVI0=/>

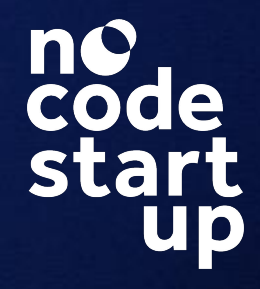

### **2.3 Modelo Físico**

Escolha do SGBD e utilização de SQL para criar e gerenciar o banco de dados

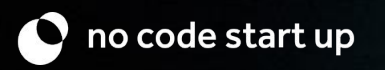

#### **Metodologia de Modelagem**

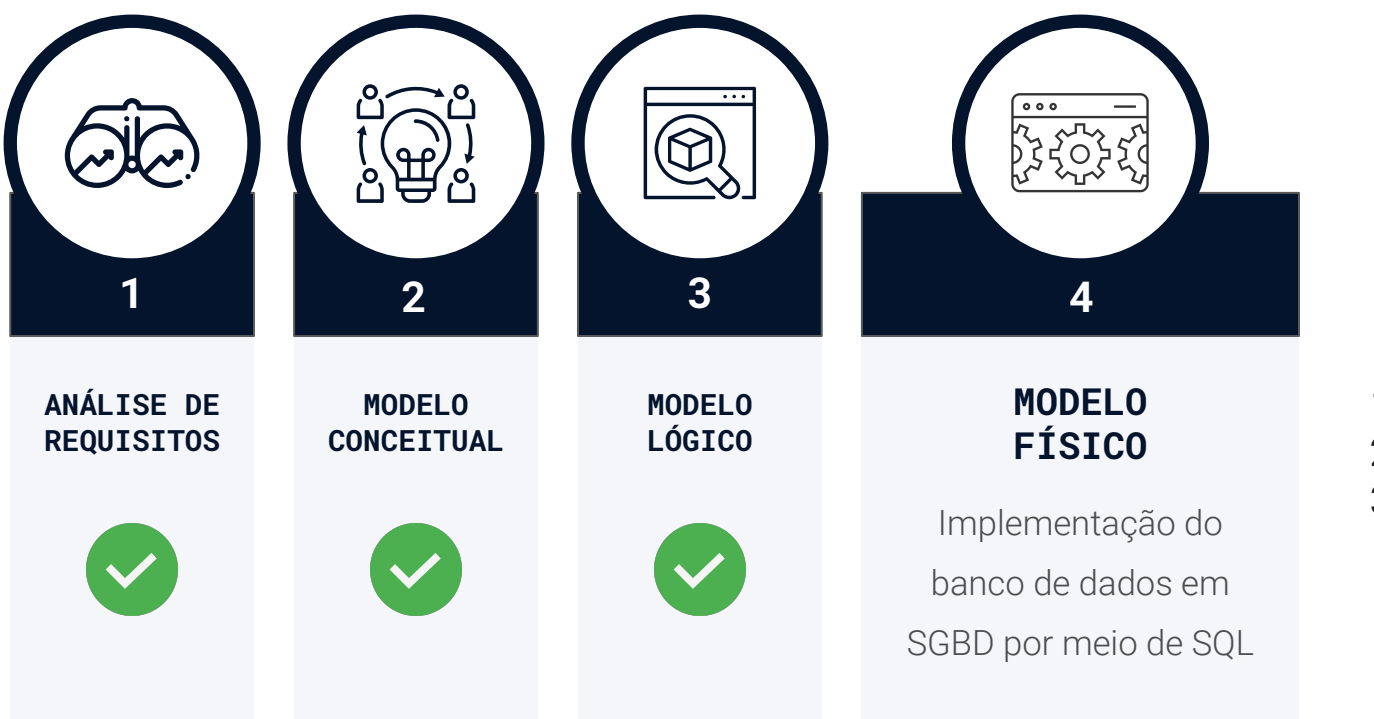

- 1. Escolha da Tecnologia SGBD
- 2. Criar banco com SQL
- 3. Gestão e manutenção Banco

### **Modelo Físico**

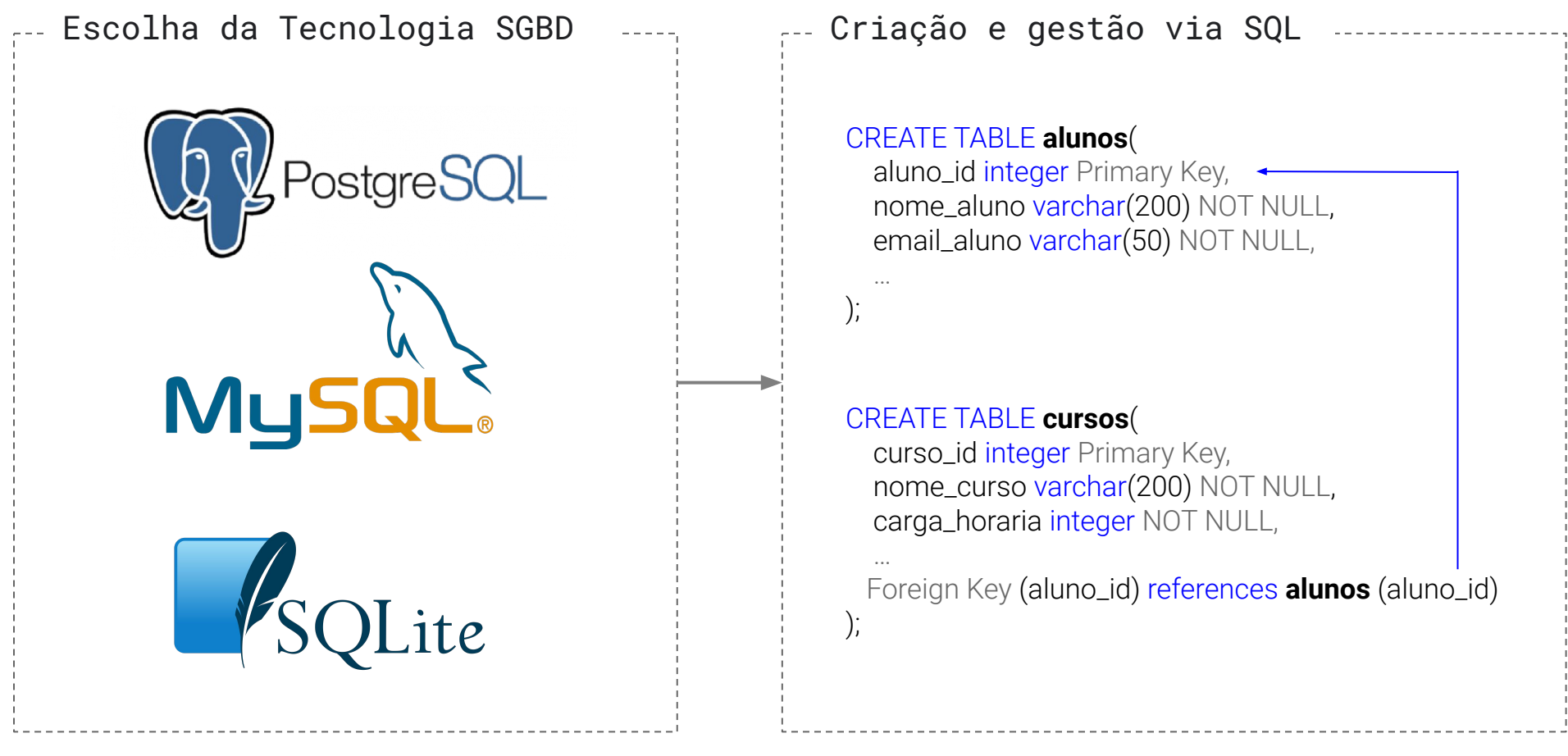

De acordo com a tecnologia escolhida, pode mudar um pouco a notação SQL

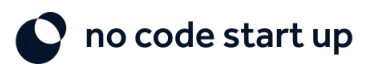

### **O que aprendemos até aqui?**

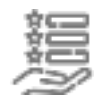

#### **Metodologia Modelagem**

Modelo conceitual, lógico e físico de dados

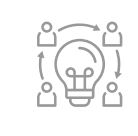

#### **Modelo Conceitual** Entidades, Atributos e relacionamentos.

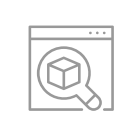

#### **Modelo Lógico**

Detalhamento e design do modelo de banco de dados

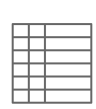

#### **Normalização**

O que é, pra que serve e como fazer NF1, NF2 e NF3.

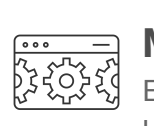

#### **Modelo Físico**

Escolha do SGBD e criação do banco de dados via SQL

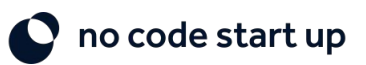

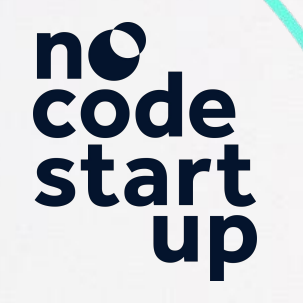

### **3. Modelagem No-code**

**O** 

no code start up D no code start up

Banco de Dados Modelo Físico no Bubble io

#### **Metodologia de Modelagem**

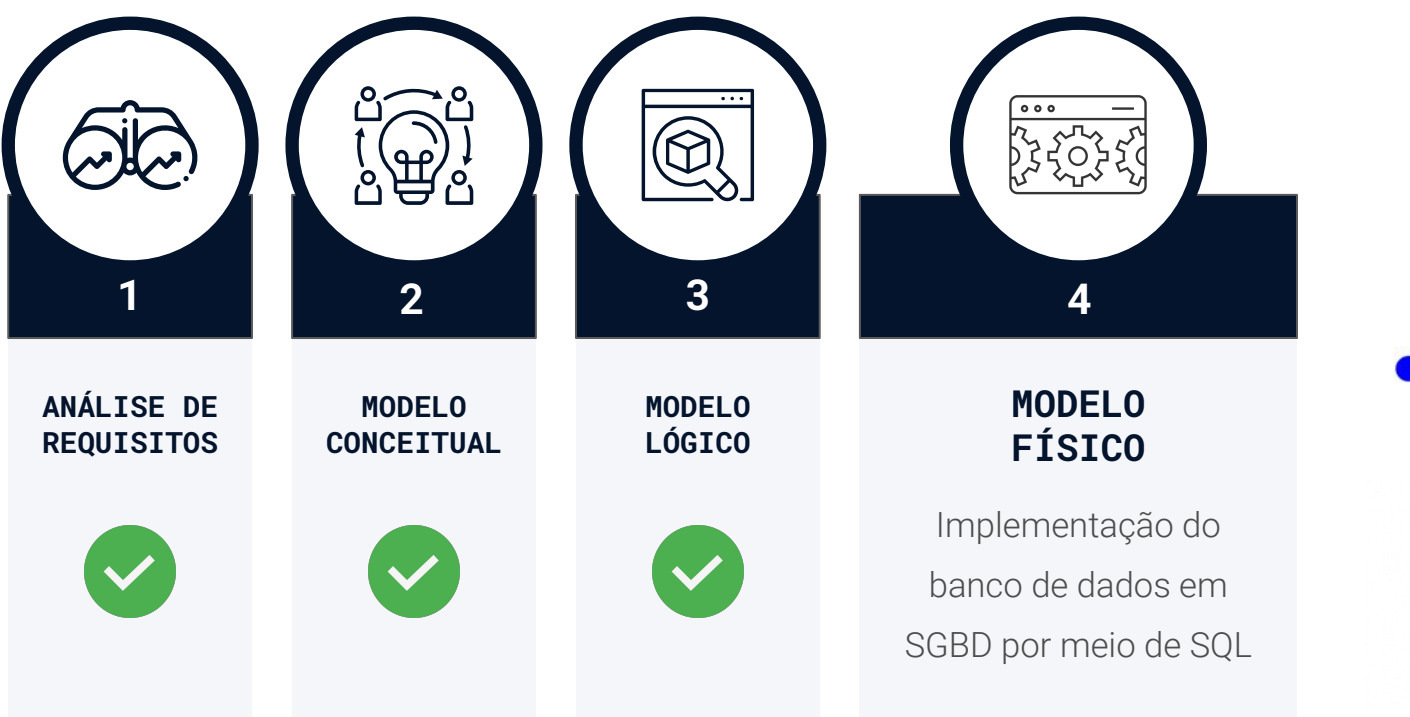

bubble

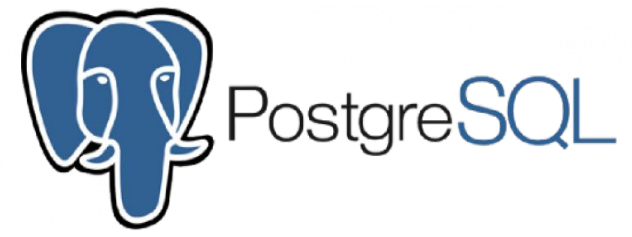

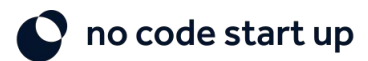

## **O que aprendemos (atualizar)**

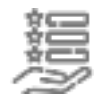

#### **Metodologia Modelagem**

Modelo conceitual, lógico e físico de dados

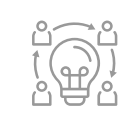

#### **Modelo Conceitual** Entidades, Atributos e relacionamentos.

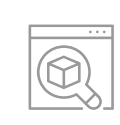

#### **Modelo Lógico**

Detalhamento e design do modelo de banco de dados

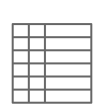

#### **Normalização**

O que é, pra que serve e como fazer NF1, NF2 e NF3.

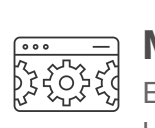

#### **Modelo Físico**

Escolha do SGBD e criação do banco de dados via SQL

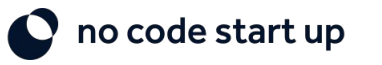

## **O poder do Bubble io**

Poderosa para Desenvolvimento de WebApps

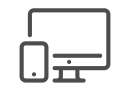

#### **Design responsivo**

Crie aplicativos atrativos para celular, tablets e desktop

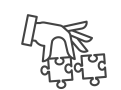

**Lógicas (workflows)** Crie lógicas simples até as mais complexas

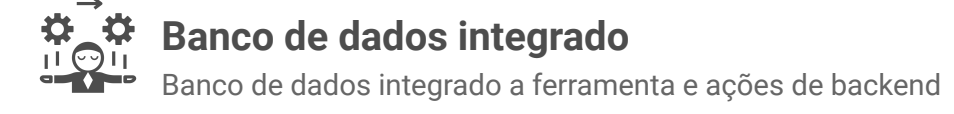

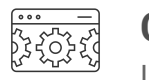

#### **Conectividade com APIs**

Integre com qualquer sistema via interface no-code de APIs

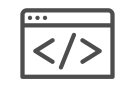

#### **Plugins e códigos customizados**

Estenda a funcionalidade da ferramenta com plugins ou códigos customizados

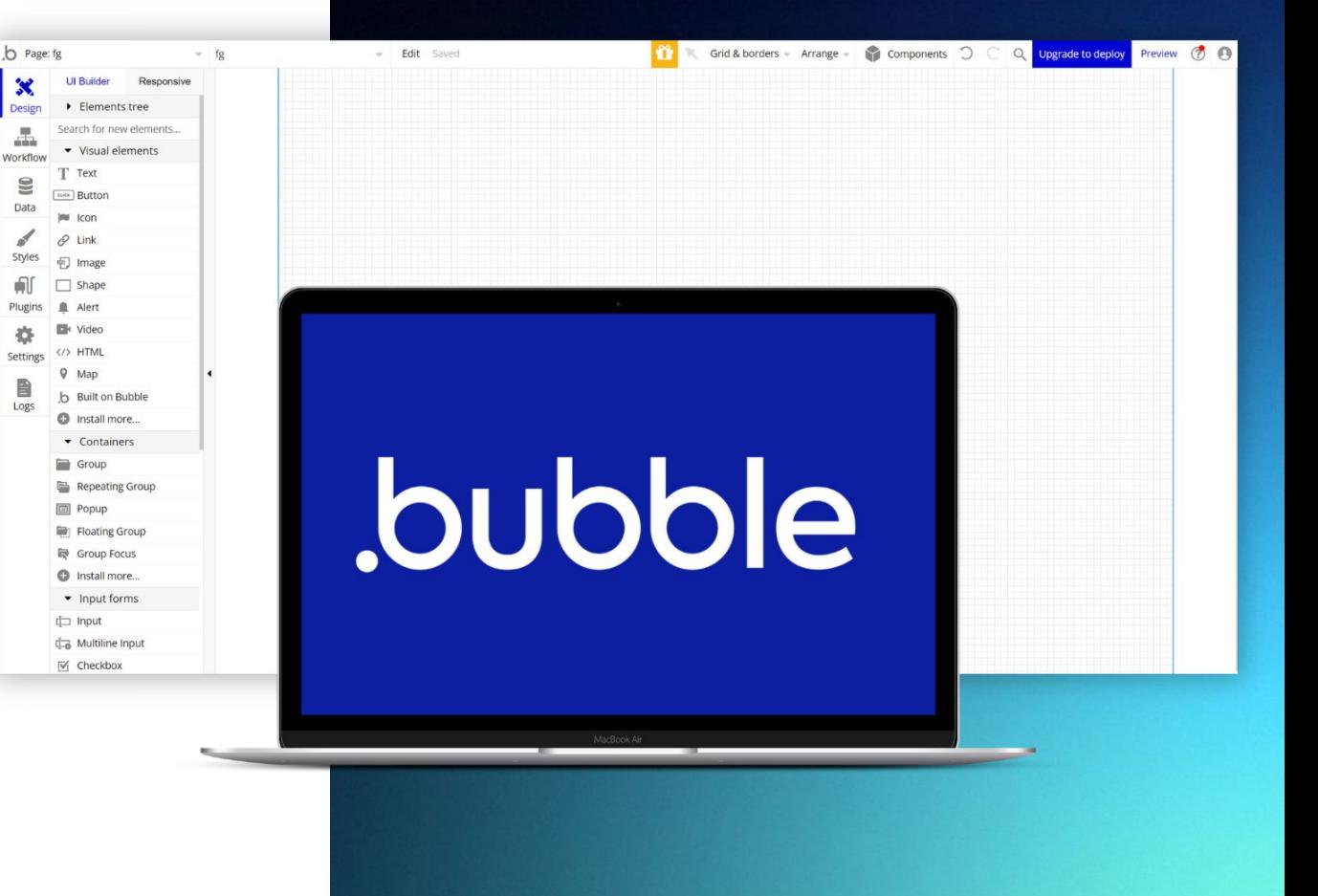

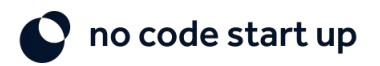

#### **Bubble.io - Frontend/Backend**

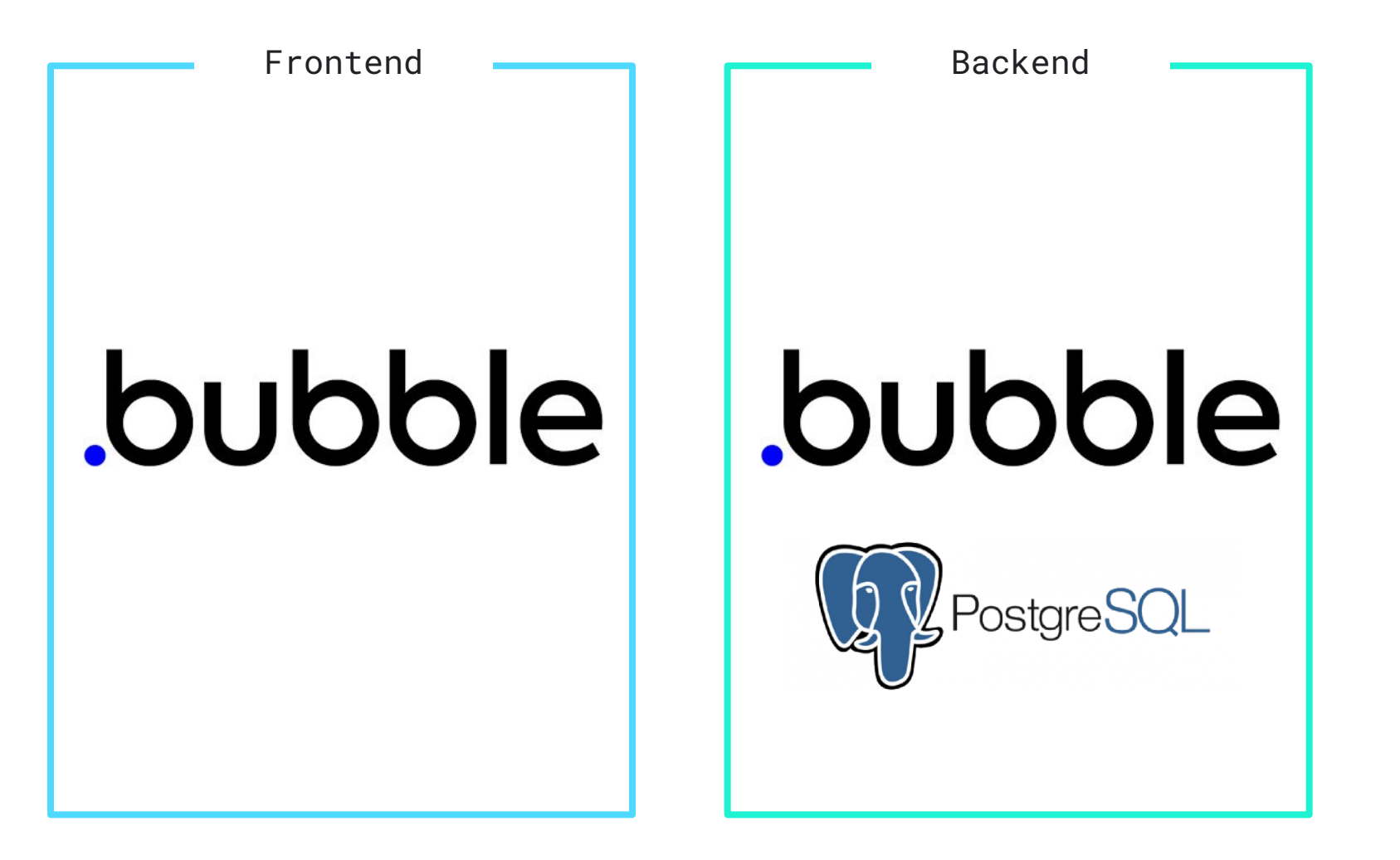

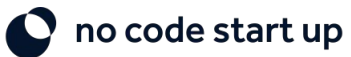

### **Modelagem Final**

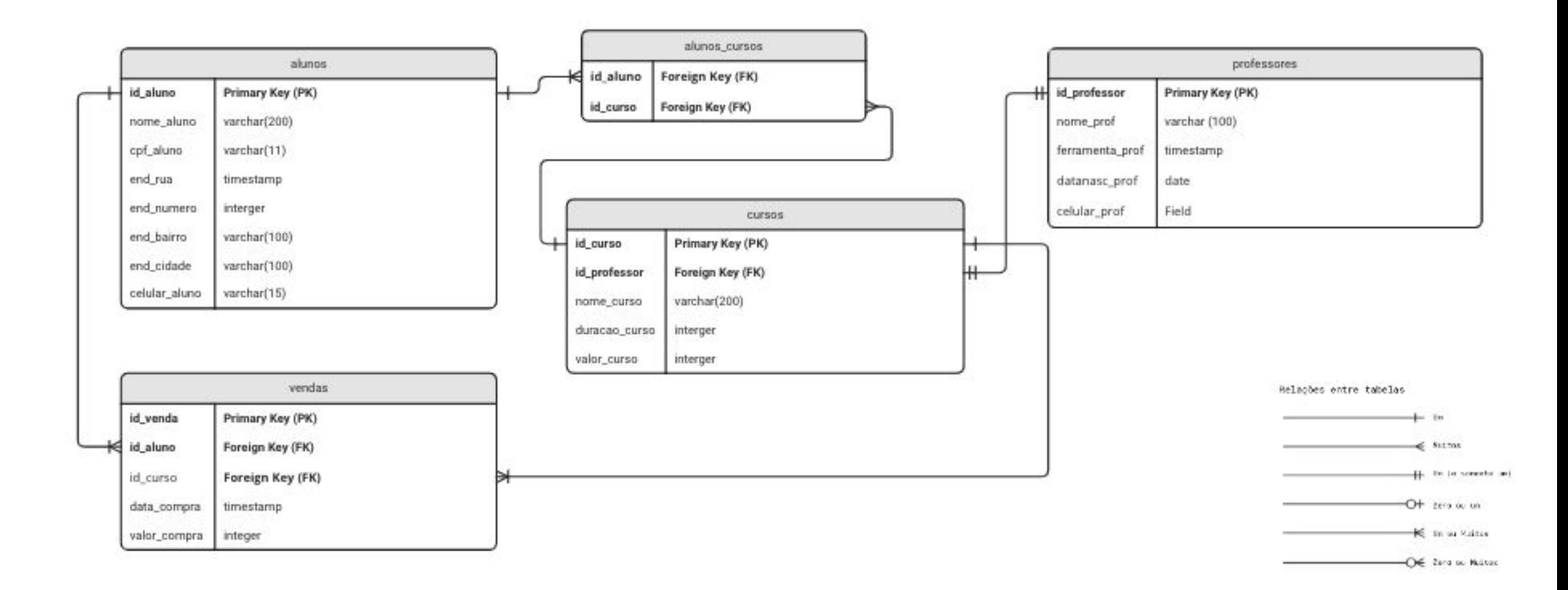

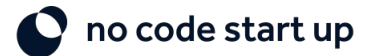

## **Editor e app Bubble**

https://bubble.io/page?type=page&name=meuscursos&id=modelagem-dados-cursos&tab=tabs-

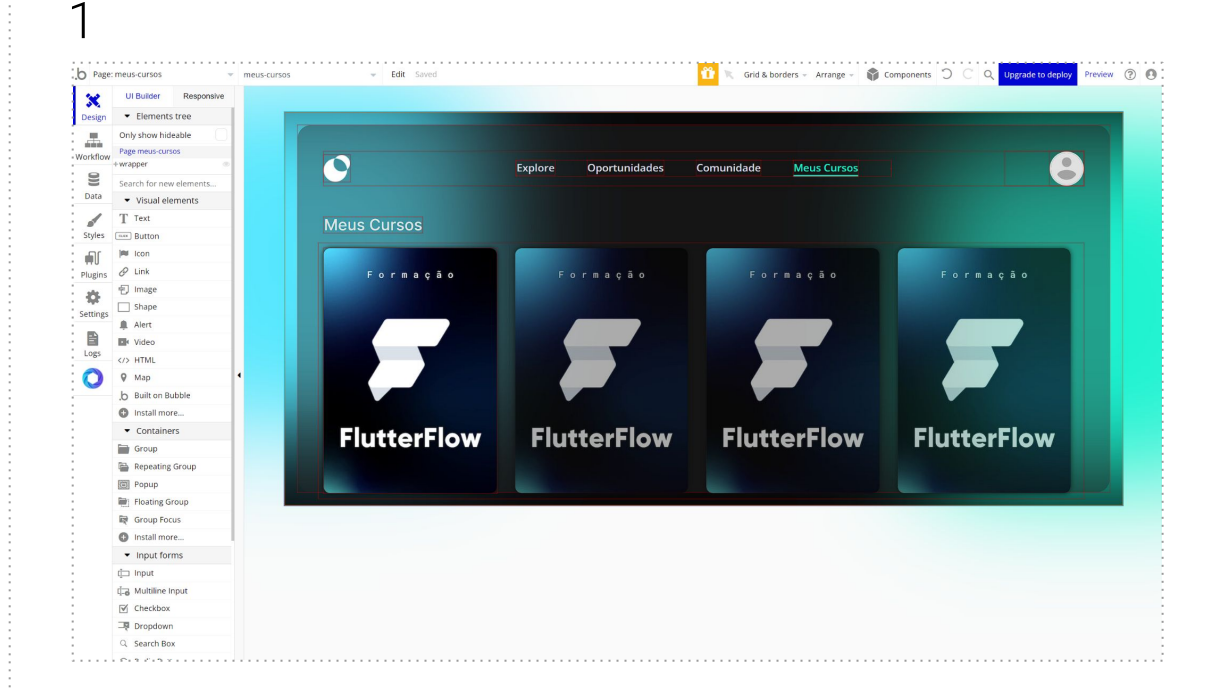

**[Clique e acesse o editor do App](https://bubble.io/page?type=page&name=meus-cursos&id=modelagem-dados-cursos&tab=tabs-1) [Clique e acesse o app](https://modelagem-dados-cursos.bubbleapps.io/version-test/)**

https://modelagem-dados-cursos.bubbleapps.io/ version-test/

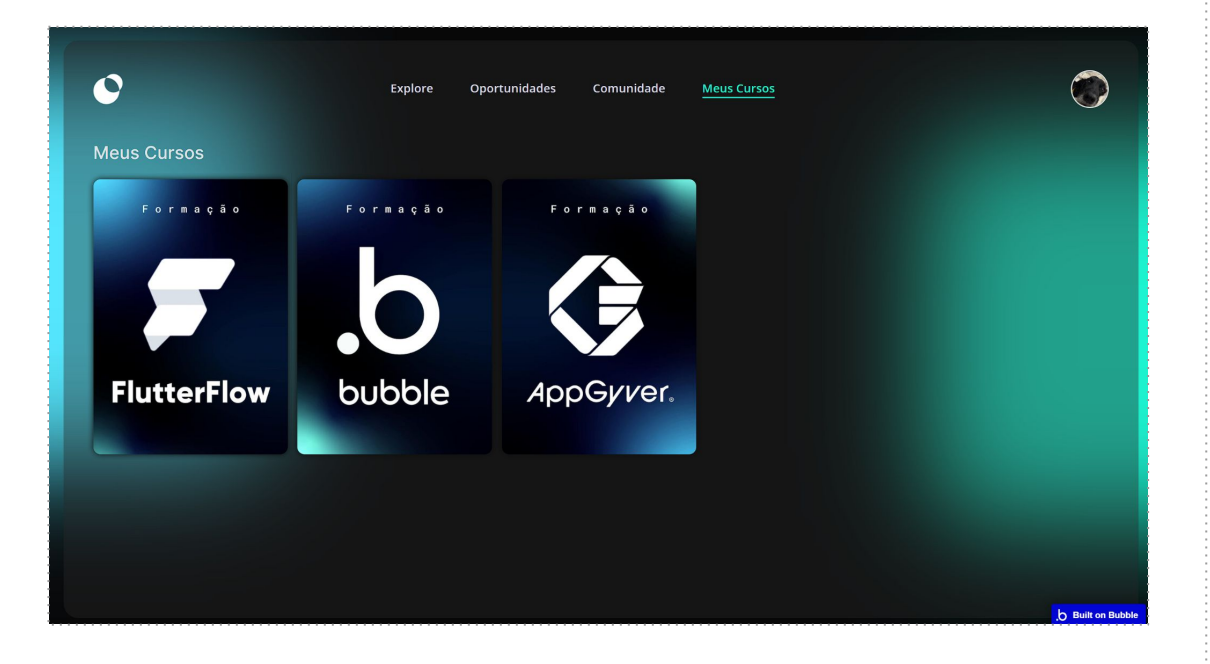

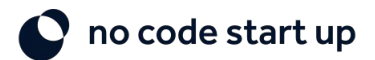

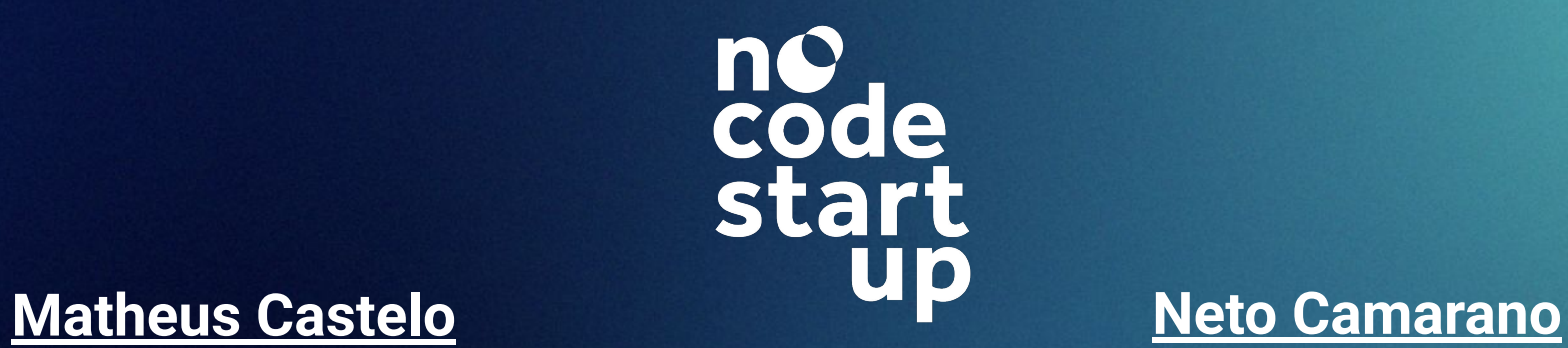

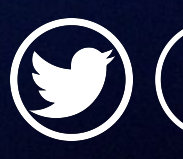

**[@mat\\_castelo](https://www.instagram.com/mat_castelo/)** (O)

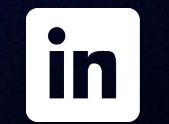

**[/in/matheuscastelobranco](https://www.linkedin.com/in/matheuscastelobranco/) [@netocamarano](https://www.instagram.com/mat_castelo/)**

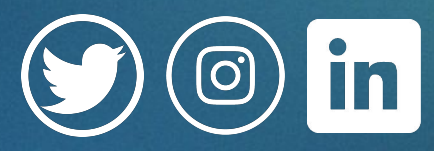

 $\mathbf{m}$